# Package 'WaverideR'

April 20, 2023

<span id="page-0-0"></span>Type Package

Title Extracting Signals from Wavelet Spectra

Version 0.2.0

Author Michiel Arts

Maintainer Michiel <michiel.arts@stratigraphy.eu>

**Depends**  $R (= 3.5.0)$ 

Imports DecomposeR, DescTools, Hmisc, Matrix,utils, colorednoise, doSNOW, fANCOVA, foreach,stats,tcltk, matrixStats,reshape2,truncnorm,grDevices,graphics,parallel

# Description The continuous wavelet transform enables the observation of transient/nonstationary cyclicity in time-series. The goal of cyclcostratigraphic studies is to define frequency/period in the depth/time domain. By conducting the continuous wavelet transform on cyclostratigraphic data series one can observe and extract cyclic signals/signatures from signals. These results can then be visualized and interpreted enabling one to identify/interpret cyclicity in the geological record, which can be used to construct astrochronological age-models and identify and interpret cyclicity in past en present climate systems.

License GPL  $(>= 2)$ 

Encoding UTF-8

LazyData true

RoxygenNote 7.2.3

**Suggests** testthat  $(>= 3.0.0)$ 

Config/testthat/edition 3

# R topics documented:

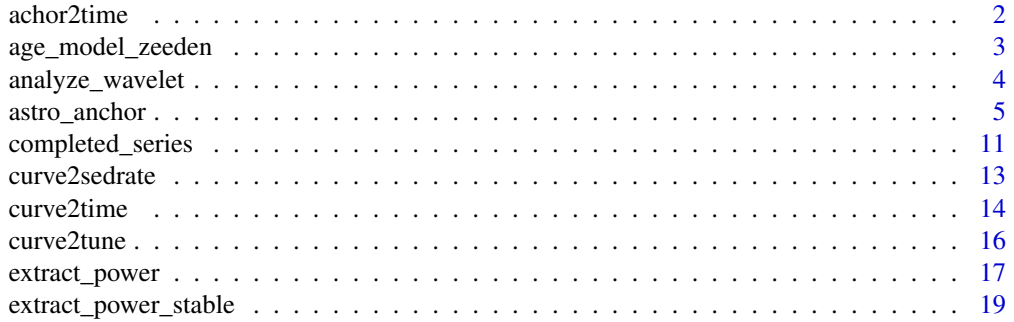

# <span id="page-1-0"></span>2 achor2time

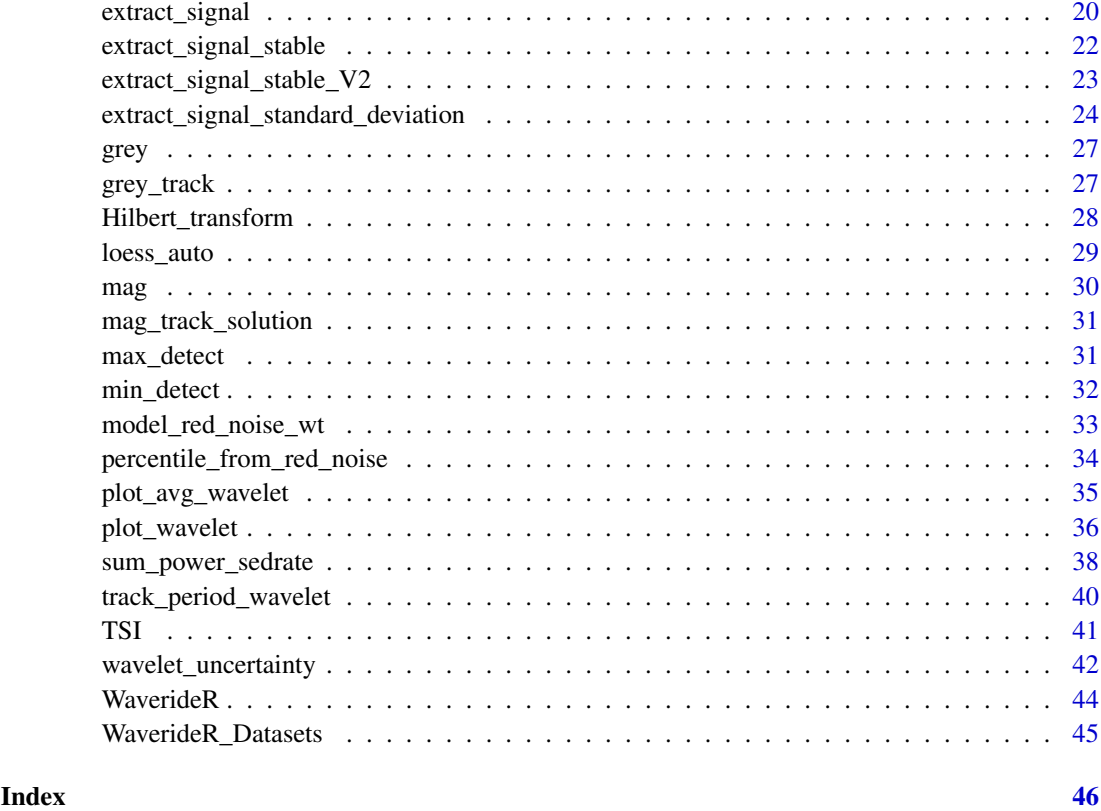

achor2time *Convert a proxy record to the time domain using anchor points*

# Description

Convert a proxy record to the time domain using anchor points made using the [astro\\_anchor](#page-4-1) function.

# Usage

```
achor2time(anchor_points = NULL, data = NULL, genplot = TRUE)
```
# Arguments

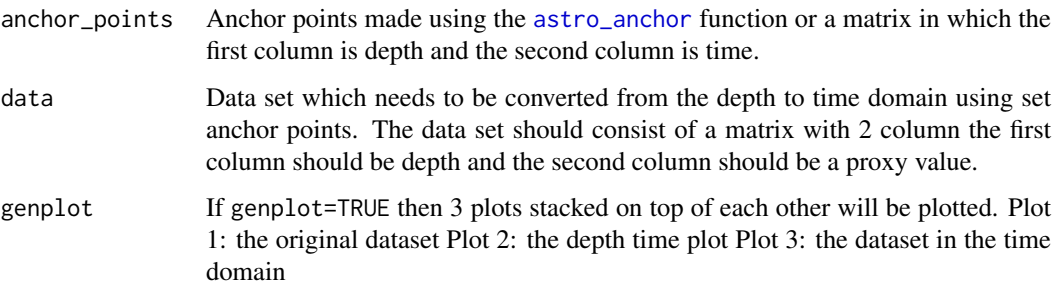

#### <span id="page-2-0"></span>Value

The output is a matrix with 2 columns. The first column is time. The second column sedimentation proxy value.

If genplot=TRUE then 3 plots stacked on top of each other will be plotted. Plot 1: the original dataset. Plot 2: the depth time plot. Plot 3: the dataset in the time domain.

# Examples

```
# Use the \code{age_model_zeeden} example anchor points of Zeeden et al., (2013) \cr
#to anchor the \code{grey} data set of Zeeden et al., (2013) in the time domain.
achored2time <- achor2time(anchor_points=age_model_zeeden,
data=grey,
genplot=TRUE)
```
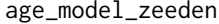

Age model of Zeeden et al., (2013) for the (154-174m) interval of the *IODP 926 grey scale record*

#### Description

Age model (anchor points) of the IODP 926 grey scale (154-174m) record of Zeeden et al., (2013) Anchored to the eccentricity-tilt-precession model p-0.5t of la 2004.

# Details

Column 1: Depth (meters) Column 2: Age (kyr)

# References

Christian Zeeden, Frederik Hilgen, Thomas Westerhold, Lucas Lourens, Ursula Röhl, Torsten Bickert, Revised Miocene splice, astronomical tuning and calcareous plankton biochronology of ODP Site 926 between 5 and 14.4Ma, Palaeogeography, Palaeoclimatology, Palaeoecology,Volume 369,2013,Pages 430-451,ISSN 0031-0182, <doi:10.1016/j.palaeo.2012.11.009>

Laskar, Jacques, Philippe Robutel, Frédéric Joutel, Mickael Gastineau, Alexandre CM Correia, and Benjamin Levrard. "A long-term numerical solution for the insolation quantities of the Earth. " Astronomy & Astrophysics 428, no. 1 (2004): 261-285. [https://www.aanda.org/articles/](https://www.aanda.org/articles/aa/pdf/2004/46/aa1335.pdf) [aa/pdf/2004/46/aa1335.pdf](https://www.aanda.org/articles/aa/pdf/2004/46/aa1335.pdf)

<span id="page-3-1"></span><span id="page-3-0"></span>

#### Description

Compute the continuous wavelet transform (CWT) using a Morlet wavelet

# Usage

```
analyze_wavelet(
 data = NULL,dj = 1/20,lowerPeriod = 2,
  upperPeriod = 1024,
 verbose = TRUE,
 omega_nr = 6)
```
#### Arguments

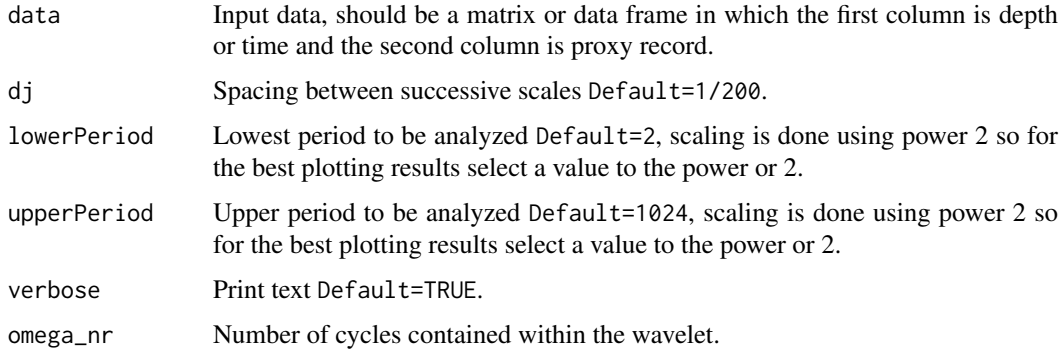

#### Value

The output is a list (wavelet object) with the results of the continuous wavelet transform (CWT).

# Author(s)

Code based on the R package [WaveletComp-package](#page-0-0) and [biwavelet-package](#page-0-0) which are based on the wavelet MATLAB code written by Christopher Torrence and Gibert P. Compo.

#### References

Angi Roesch and Harald Schmidbauer (2018). WaveletComp: Computational Wavelet Analysis. R package version 1.1. <https://CRAN.R-project.org/package=WaveletComp>

Gouhier TC, Grinsted A, Simko V (2021). R package biwavelet: Conduct Univariate and Bivariate Wavelet Analyses. (Version 0.20.21), <https://github.com/tgouhier/biwavelet>

Torrence, C., and G. P. Compo. 1998. A Practical Guide to Wavelet Analysis. Bulletin of the American Meteorological Society 79:61-78.

#### <span id="page-4-0"></span>astro\_anchor 5

#### Examples

```
#Example 1. Using the Total Solar Irradiance data set of Steinhilver et al., (2012)
TSI_wt <analyze_wavelet(
   data = TSI,dj = 1/200,
   lowerPeriod = 16,
   upperPeriod = 8192,
   verbose = TRUE,
   omega_nr = 6
 )
#Example 2. Using the magnetic susceptibility data set of De pas et al., (2018)
mag_wt <-
analyze_wavelet(
data = mag,
dj = 1/100,
lowerPeriod = 0.1,upperPeriod = 254,
verbose = TRUE,
omega_nr = 10
\lambda#Example 3. Using the greyscale data set of Zeeden et al., (2013)
grey_wt <-
 analyze_wavelet(
   data = grey,
   dj = 1/200,
   lowerPeriod = 0.02,upperPeriod = 256,
   verbose = TRUE,
   omega_nr = 8
 \lambda
```
<span id="page-4-1"></span>astro\_anchor *Anchor proxy record to an astronomical solution*

#### Description

Anchor the extracted signal to an astronomical solution using a GUI. The [astro\\_anchor](#page-4-1) function allows one to tie minima or maxima in the proxy record to minima or maxima in an astronomical solution. By tying the proxy record to an astronomical solution one will generate tie-points which can be used to generate a astrochronological age-model As minima or maxima in the proxy record are tied to minima or maxima in an astronomical solution it is important to provide input which has clearly definable minima and maxima. As such input should be of a "sinusoidal" nature otherwise the extract\_astrosolution=TRUE and/or extract\_proxy\_signal=TRUE options need to be set to TRUE to create sinusoidal signals.

Astronomical solutions option are:

• La2004 Eccentricity solution available via the [getLaskar](#page-0-0) function or downloadable via [http:](http://vo.imcce.fr/insola/earth/online/earth/earth.html) [//vo.imcce.fr/insola/earth/online/earth/earth.html](http://vo.imcce.fr/insola/earth/online/earth/earth.html)

- <span id="page-5-0"></span>• La2004 Obliquity solution available via the [getLaskar](#page-0-0) function or downloadable via [http:](http://vo.imcce.fr/insola/earth/online/earth/earth.html) [//vo.imcce.fr/insola/earth/online/earth/earth.html](http://vo.imcce.fr/insola/earth/online/earth/earth.html)
- La2004 Precession solution available via the [getLaskar](#page-0-0) function or downloadable via [http:](http://vo.imcce.fr/insola/earth/online/earth/earth.html) [//vo.imcce.fr/insola/earth/online/earth/earth.html](http://vo.imcce.fr/insola/earth/online/earth/earth.html)
- La2010a Eccentricity solution available via the [getLaskarf](#page-0-0)unction or downloadable via [http:](http://vo.imcce.fr/insola/earth/online/earth/earth.html) [//vo.imcce.fr/insola/earth/online/earth/earth.html](http://vo.imcce.fr/insola/earth/online/earth/earth.html)
- La2010a Obliquity solution downloadable via the [http://vo.imcce.fr/insola/earth/onli](http://vo.imcce.fr/insola/earth/online/earth/earth.html)ne/ [earth/earth.html](http://vo.imcce.fr/insola/earth/online/earth/earth.html)
- La2010a Precession solution downloadable via [http://vo.imcce.fr/insola/earth/online](http://vo.imcce.fr/insola/earth/online/earth/earth.html)/ [earth/earth.html](http://vo.imcce.fr/insola/earth/online/earth/earth.html)
- La2010b Eccentricity solution available via the [getLaskar](#page-0-0) function or downloadable via [http:](http://vo.imcce.fr/insola/earth/online/earth/earth.html) [//vo.imcce.fr/insola/earth/online/earth/earth.html](http://vo.imcce.fr/insola/earth/online/earth/earth.html)
- La2010b Obliquity solution downloadable via [http://vo.imcce.fr/insola/earth/online/](http://vo.imcce.fr/insola/earth/online/earth/earth.html) [earth/earth.html](http://vo.imcce.fr/insola/earth/online/earth/earth.html)
- La2010b Precession solution downloadable via [http://vo.imcce.fr/insola/earth/online](http://vo.imcce.fr/insola/earth/online/earth/earth.html)/ [earth/earth.html](http://vo.imcce.fr/insola/earth/online/earth/earth.html)
- La2010c Eccentricity solution available via the [getLaskar](#page-0-0) function or downloadable via [http:](http://vo.imcce.fr/insola/earth/online/earth/earth.html) [//vo.imcce.fr/insola/earth/online/earth/earth.html](http://vo.imcce.fr/insola/earth/online/earth/earth.html)
- La2010c Obliquity solution downloadable via [http://vo.imcce.fr/insola/earth/online/](http://vo.imcce.fr/insola/earth/online/earth/earth.html) [earth/earth.html](http://vo.imcce.fr/insola/earth/online/earth/earth.html)
- La2010c Precession solution downloadable via [http://vo.imcce.fr/insola/earth/online](http://vo.imcce.fr/insola/earth/online/earth/earth.html)/ [earth/earth.html](http://vo.imcce.fr/insola/earth/online/earth/earth.html)
- La2010d Eccentricity solution available via the [getLaskar](#page-0-0) function or downloadable via [http:](http://vo.imcce.fr/insola/earth/online/earth/earth.html) [//vo.imcce.fr/insola/earth/online/earth/earth.html](http://vo.imcce.fr/insola/earth/online/earth/earth.html)
- La2010d Obliquity solution downloadable via [http://vo.imcce.fr/insola/earth/online/](http://vo.imcce.fr/insola/earth/online/earth/earth.html) [earth/earth.html](http://vo.imcce.fr/insola/earth/online/earth/earth.html)
- La2010d Precession solution downloadable via [http://vo.imcce.fr/insola/earth/online](http://vo.imcce.fr/insola/earth/online/earth/earth.html)/ [earth/earth.html](http://vo.imcce.fr/insola/earth/online/earth/earth.html)
- La2011 Eccentricity solution available via the [getLaskar](#page-0-0) function or downloadable via [http:](http://vo.imcce.fr/insola/earth/online/earth/earth.html) [//vo.imcce.fr/insola/earth/online/earth/earth.html](http://vo.imcce.fr/insola/earth/online/earth/earth.html)
- ZB17a Eccentricity solution downloadable via [https://www.soest.hawaii.edu/oceanogra](https://www.soest.hawaii.edu/oceanography/faculty/zeebe_files/Astro.html)phy/ [faculty/zeebe\\_files/Astro.html](https://www.soest.hawaii.edu/oceanography/faculty/zeebe_files/Astro.html)
- ZB17a Obliquity solution downloadable via [https://www.soest.hawaii.edu/oceanograph](https://www.soest.hawaii.edu/oceanography/faculty/zeebe_files/Astro.html)y/ [faculty/zeebe\\_files/Astro.html](https://www.soest.hawaii.edu/oceanography/faculty/zeebe_files/Astro.html)
- ZB17b Eccentricity solution downloadable via [https://www.soest.hawaii.edu/oceanogra](https://www.soest.hawaii.edu/oceanography/faculty/zeebe_files/Astro.html)phy/ [faculty/zeebe\\_files/Astro.html](https://www.soest.hawaii.edu/oceanography/faculty/zeebe_files/Astro.html)
- ZB17b Obliquity solution downloadable via [https://www.soest.hawaii.edu/oceanograph](https://www.soest.hawaii.edu/oceanography/faculty/zeebe_files/Astro.html)y/ [faculty/zeebe\\_files/Astro.html](https://www.soest.hawaii.edu/oceanography/faculty/zeebe_files/Astro.html)
- ZB17c Eccentricity solution downloadable via [https://www.soest.hawaii.edu/oceanogra](https://www.soest.hawaii.edu/oceanography/faculty/zeebe_files/Astro.html)phy/ [faculty/zeebe\\_files/Astro.html](https://www.soest.hawaii.edu/oceanography/faculty/zeebe_files/Astro.html)
- ZB17c Obliquity solution downloadable via [https://www.soest.hawaii.edu/oceanograph](https://www.soest.hawaii.edu/oceanography/faculty/zeebe_files/Astro.html)y/ [faculty/zeebe\\_files/Astro.html](https://www.soest.hawaii.edu/oceanography/faculty/zeebe_files/Astro.html)
- ZB17d Eccentricity solution downloadable via [https://www.soest.hawaii.edu/oceanogra](https://www.soest.hawaii.edu/oceanography/faculty/zeebe_files/Astro.html)phy/ [faculty/zeebe\\_files/Astro.html](https://www.soest.hawaii.edu/oceanography/faculty/zeebe_files/Astro.html)
- ZB17d Obliquity solution downloadable via [https://www.soest.hawaii.edu/oceanograph](https://www.soest.hawaii.edu/oceanography/faculty/zeebe_files/Astro.html)y/ [faculty/zeebe\\_files/Astro.html](https://www.soest.hawaii.edu/oceanography/faculty/zeebe_files/Astro.html)
- ZB17e Eccentricity solution downloadable via [https://www.soest.hawaii.edu/oceanogra](https://www.soest.hawaii.edu/oceanography/faculty/zeebe_files/Astro.html)phy/ [faculty/zeebe\\_files/Astro.html](https://www.soest.hawaii.edu/oceanography/faculty/zeebe_files/Astro.html)
- ZB17e Obliquity solution downloadable via [https://www.soest.hawaii.edu/oceanograph](https://www.soest.hawaii.edu/oceanography/faculty/zeebe_files/Astro.html)y/ [faculty/zeebe\\_files/Astro.html](https://www.soest.hawaii.edu/oceanography/faculty/zeebe_files/Astro.html)
- ZB17f Eccentricity solution downloadable via [https://www.soest.hawaii.edu/oceanogra](https://www.soest.hawaii.edu/oceanography/faculty/zeebe_files/Astro.html)phy/ [faculty/zeebe\\_files/Astro.html](https://www.soest.hawaii.edu/oceanography/faculty/zeebe_files/Astro.html)
- ZB17f Obliquity solution downloadable via [https://www.soest.hawaii.edu/oceanograph](https://www.soest.hawaii.edu/oceanography/faculty/zeebe_files/Astro.html)y/ [faculty/zeebe\\_files/Astro.html](https://www.soest.hawaii.edu/oceanography/faculty/zeebe_files/Astro.html)
- ZB17h Eccentricity solution downloadable via [https://www.soest.hawaii.edu/oceanogra](https://www.soest.hawaii.edu/oceanography/faculty/zeebe_files/Astro.html)phy/ [faculty/zeebe\\_files/Astro.html](https://www.soest.hawaii.edu/oceanography/faculty/zeebe_files/Astro.html)
- ZB17h Obliquity solution downloadable via [https://www.soest.hawaii.edu/oceanograph](https://www.soest.hawaii.edu/oceanography/faculty/zeebe_files/Astro.html)y/ [faculty/zeebe\\_files/Astro.html](https://www.soest.hawaii.edu/oceanography/faculty/zeebe_files/Astro.html)
- ZB17i Eccentricity solution downloadable via [https://www.soest.hawaii.edu/oceanograp](https://www.soest.hawaii.edu/oceanography/faculty/zeebe_files/Astro.html)hy/ [faculty/zeebe\\_files/Astro.html](https://www.soest.hawaii.edu/oceanography/faculty/zeebe_files/Astro.html)
- ZB17i Obliquity solution downloadable via [https://www.soest.hawaii.edu/oceanography](https://www.soest.hawaii.edu/oceanography/faculty/zeebe_files/Astro.html)/ [faculty/zeebe\\_files/Astro.html](https://www.soest.hawaii.edu/oceanography/faculty/zeebe_files/Astro.html)
- ZB17j Eccentricity solution downloadable via [https://www.soest.hawaii.edu/oceanograp](https://www.soest.hawaii.edu/oceanography/faculty/zeebe_files/Astro.html)hy/ [faculty/zeebe\\_files/Astro.html](https://www.soest.hawaii.edu/oceanography/faculty/zeebe_files/Astro.html)
- ZB17j Obliquity solution downloadable via [https://www.soest.hawaii.edu/oceanography](https://www.soest.hawaii.edu/oceanography/faculty/zeebe_files/Astro.html)/ [faculty/zeebe\\_files/Astro.html](https://www.soest.hawaii.edu/oceanography/faculty/zeebe_files/Astro.html)
- ZB17k Eccentricity solution downloadable via [https://www.soest.hawaii.edu/oceanogra](https://www.soest.hawaii.edu/oceanography/faculty/zeebe_files/Astro.html)phy/ [faculty/zeebe\\_files/Astro.html](https://www.soest.hawaii.edu/oceanography/faculty/zeebe_files/Astro.html)
- ZB17k Obliquity solution downloadable via [https://www.soest.hawaii.edu/oceanograph](https://www.soest.hawaii.edu/oceanography/faculty/zeebe_files/Astro.html)y/ [faculty/zeebe\\_files/Astro.html](https://www.soest.hawaii.edu/oceanography/faculty/zeebe_files/Astro.html)
- ZB17p Eccentricity solution downloadable via [https://www.soest.hawaii.edu/oceanogra](https://www.soest.hawaii.edu/oceanography/faculty/zeebe_files/Astro.html)phy/ [faculty/zeebe\\_files/Astro.html](https://www.soest.hawaii.edu/oceanography/faculty/zeebe_files/Astro.html)
- ZB17p Obliquity solution downloadable via [https://www.soest.hawaii.edu/oceanograph](https://www.soest.hawaii.edu/oceanography/faculty/zeebe_files/Astro.html)y/ [faculty/zeebe\\_files/Astro.html](https://www.soest.hawaii.edu/oceanography/faculty/zeebe_files/Astro.html)
- ZB18a Eccentricity solution downloadable via [https://www.soest.hawaii.edu/oceanogra](https://www.soest.hawaii.edu/oceanography/faculty/zeebe_files/Astro.html)phy/ [faculty/zeebe\\_files/Astro.html](https://www.soest.hawaii.edu/oceanography/faculty/zeebe_files/Astro.html)
- ZB18a Obliquity solution downloadable via [https://www.soest.hawaii.edu/oceanograph](https://www.soest.hawaii.edu/oceanography/faculty/zeebe_files/Astro.html)y/ [faculty/zeebe\\_files/Astro.html](https://www.soest.hawaii.edu/oceanography/faculty/zeebe_files/Astro.html)
- ZB20a Eccentricity solution downloadable via [https://www.soest.hawaii.edu/oceanogra](https://www.soest.hawaii.edu/oceanography/faculty/zeebe_files/Astro.html)phy/ [faculty/zeebe\\_files/Astro.html](https://www.soest.hawaii.edu/oceanography/faculty/zeebe_files/Astro.html)
- ZB20a Obliquity solution downloadable via [https://www.soest.hawaii.edu/oceanograph](https://www.soest.hawaii.edu/oceanography/faculty/zeebe_files/Astro.html)y/ [faculty/zeebe\\_files/Astro.html](https://www.soest.hawaii.edu/oceanography/faculty/zeebe_files/Astro.html)
- ZB20b Eccentricity solution downloadable via [https://www.soest.hawaii.edu/oceanogra](https://www.soest.hawaii.edu/oceanography/faculty/zeebe_files/Astro.html)phy/ [faculty/zeebe\\_files/Astro.html](https://www.soest.hawaii.edu/oceanography/faculty/zeebe_files/Astro.html)
- ZB20b Obliquity solution downloadable via [https://www.soest.hawaii.edu/oceanograph](https://www.soest.hawaii.edu/oceanography/faculty/zeebe_files/Astro.html)y/ [faculty/zeebe\\_files/Astro.html](https://www.soest.hawaii.edu/oceanography/faculty/zeebe_files/Astro.html)
- ZB20c Eccentricity solution downloadable via [https://www.soest.hawaii.edu/oceanogra](https://www.soest.hawaii.edu/oceanography/faculty/zeebe_files/Astro.html)phy/ [faculty/zeebe\\_files/Astro.html](https://www.soest.hawaii.edu/oceanography/faculty/zeebe_files/Astro.html)
- ZB20c Obliquity solution downloadable via [https://www.soest.hawaii.edu/oceanograph](https://www.soest.hawaii.edu/oceanography/faculty/zeebe_files/Astro.html)y/ [faculty/zeebe\\_files/Astro.html](https://www.soest.hawaii.edu/oceanography/faculty/zeebe_files/Astro.html)
- ZB20d Eccentricity solution downloadable via [https://www.soest.hawaii.edu/oceanogra](https://www.soest.hawaii.edu/oceanography/faculty/zeebe_files/Astro.html)phy/ [faculty/zeebe\\_files/Astro.html](https://www.soest.hawaii.edu/oceanography/faculty/zeebe_files/Astro.html)
- <span id="page-7-0"></span>• ZB20d Obliquity solution downloadable via [https://www.soest.hawaii.edu/oceanograph](https://www.soest.hawaii.edu/oceanography/faculty/zeebe_files/Astro.html)y/ [faculty/zeebe\\_files/Astro.html](https://www.soest.hawaii.edu/oceanography/faculty/zeebe_files/Astro.html)
- 405kyr eccentricity 405 metronome can be generated using the formula: e405=0.027558-0.010739\*cos(0.0118+2(pi)\*(t/405000)) (laskar et al., 2004 & laskar 2020)
- 173kyr obliquity metronome can be generated using using the formula: es3-s6(t) = 0.144\*cos(1.961+2(pi)\*(t/172800) (laskar et al., 2004 & laskar 2020)
- An etp model using the [etp](#page-0-0) function of the [astrochron-package](#page-0-0) package

# Usage

```
astro_anchor(
  astro_solution = NULL,
  proxy_signal = NULL,
  proxy_min_or_max = "max",
  clip_astrosolution = FALSE,
  astrosolution_min_or_max = "max",
  clip_high = NULL,
  clip_low = NULL,
  extract_astrosolution = FALSE,
  astro_period_up = 1.2,
  astro\_period\_down = 0.8,
  astro_period_cycle = NULL,
  extract_proxy_signal = FALSE,
  proxy_period_up = 1.2,
  prox_y proxy period_down = 0.8,
  proxy_period_cycle = NULL
)
```
# Arguments

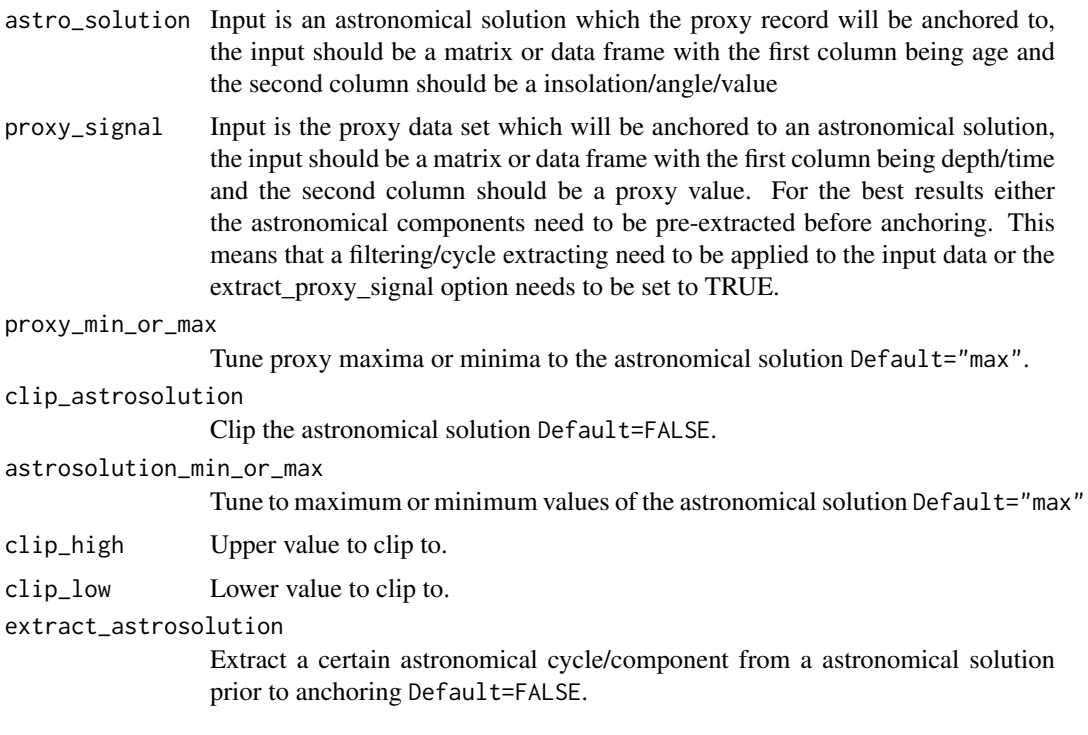

astro\_period\_up

Upper bound of the astronomical cycle which is extracted from an astronomical solution. The upper bound value is a factor with which the astronomical component is multiplied by. Default=1.2

#### astro\_period\_down

Lower bound of the astronomical cycle which is extracted from an astronomical solution. The upper bound value is a factor with which the astronomical component is multiplied by. Default=0.8

astro\_period\_cycle

Period (in kyr) of the to be extracted astronomical component from the astronomical solution.

#### extract\_proxy\_signal

Extract a certain astronomical cycle/component from a proxy signal Default=FALSE.

#### proxy\_period\_up

Upper bound of the astronomical cycle to be extracted from the proxy record. The upper bound value is a factor with which the astronomical component is multiplied by. Default=1.2.

#### proxy\_period\_down

Upper bound of the astronomical cycle to be extracted from the proxy record. The lower bound value is a factor with which the astronomical component is multiplied by. Default=0.8.

#### proxy\_period\_cycle

Period in kyr of the astronomical cycle/component which is extracted from the proxy record.

# Value

The output is a matrix with the 4 columns. The first column is the depth/time of the proxy tiepoint. The second column is the time value of the astronomical solution tie-point. The third column is the proxy value of the proxy tie-point. The fourth column is the proxy/insolation value of the astronomical solution tie-point.

#### References

J. Laskar, P. Robutel, F. Joutel, M. Gastineau, A.C.M. Correia, and B. Levrard, B., 2004, A long term numerical solution for the insolation quantities of the Earth: Astron. Astrophys., Volume 428, 261-285.

Laskar, J., Fienga, A., Gastineau, M., Manche, H., 2011a, La2010: A new orbital solution for the long-term motion of the Earth: Astron. Astrophys., Volume 532, A89

Laskar, J., Gastineau, M., Delisle, J.-B., Farres, A., Fienga, A.: 2011b, Strong chaos induced by close encounters with Ceres and Vesta, Astron: Astrophys., Volume 532, L4.

J. Laskar,Chapter 4 - Astrochronology,Editor(s): Felix M. Gradstein, James G. Ogg, Mark D. Schmitz, Gabi M. Ogg,Geologic Time Scale 2020,Elsevier,2020,Pages 139-158,ISBN 9780128243602, <doi:10.1016/B978-0-12-824360-2.00004-8> or [https://www.sciencedirect.com/science/art](https://www.sciencedirect.com/science/article/pii/B9780128243602000048)icle/ [pii/B9780128243602000048](https://www.sciencedirect.com/science/article/pii/B9780128243602000048)

Zeebe, R. E. and Lourens, L. J. Geologically constrained astronomical solutions for the Cenozoic era, Earth and Planetary Science Letters, 2022

Zeebe, R. E. and Lourens, L. J. Solar system chaos and the Paleocene-Eocene boundary age constrained by geology and astronomy. Science, <doi:10.1126/science.aax0612>

Zeebe, R. E. Numerical Solutions for the orbital motion of the Solar System over the Past 100 Myr: Limits and new results. The Astronomical Journal, 2017

```
## Not run:
# Use the \code{grey_track} example tracking points to anchor the grey scale data set \cr
# of Zeeden et al., (2013) to the p-0.5t la2004 solution
grey_wt <-
 analyze_wavelet(
   data = grey,
   dj = 1/200,
   lowerPeriod = 0.02,
   upperPeriod = 256,
   verbose = TRUE,
   omega_nr = 8)
grey_track <- completed_series(
 wavelet = grey_wt,
 tracked_curve = grey_track,
 period\_up = 1.25,
 period\_down = 0.75,
 extrapolate = TRUE,
genplot = FALSE
)
# Extract precession, obliquity and eccentricity to create a synthetic insolation curve
grey_prec <- extract_signal(
tracked_cycle_curve = grey_track[,c(1,2)],
wavelet = grey_wt,
period_{up} = 1.2,
period\_down = 0.8,
add_mean = FALSE,
tracked_cycle_period = 22,
extract_cycle = 22,
tune = FALSE,
plot_residual = FALSE
)
grey_obl <- extract_signal(
tracked_cycle_curve = grey_track[,c(1,2)],
 wavelet = grey_wt,
 period_{up} = 1.2,
 period\_down = 0.8,
 add_mean = FALSE,
 tracked_cycle_period = 22,
 extract_cycle = 110,
 tune = FALSE,
 plot_residual = FALSE
)
grey_ecc <- extract_signal(
 tracked_cycle_curve = grey_track[,c(1,2)],
 wavelet = grey_wt,
 period_{up} = 1.25,
 period\_down = 0.75,
 add_mean = FALSE,
 tracked_cycle_period = 22,
```
<span id="page-10-0"></span>completed\_series 11

```
extract_cycle = 40.8,
 tune = FALSE,
 plot_residual = FALSE
\lambdainsolation_extract <- cbind(grey_ecc[,1],grey_prec[,2]+grey_obl[,2]+grey_ecc[,2]+mean(grey[,2]))
insolation_extract <- as.data.frame(insolation_extract)
insolation_extract_mins <- min_detect(insolation_extract)
#download ETP solution (p-0.5t la2004 solution) from the astrochron package \cr
#to create a insolation curve.
#install.packages("astrochron") if not install package.
#library("astrochron") load package to download p-0.5t la2004 solution.
astrosignal=astrochron::etp(tmin=5000,tmax=6000,pWt=1,oWt=-0.5,eWt=0,genplot=FALSE,verbose=FALSE)
astrosignal[,2] <- -1*astrosignal[,2]
astrosignal <- as.data.frame(astrosignal)
```
#anchor the synthetic insolation curve extracted from the greyscale record to the insolation curve.

```
anchor_points <- astro_anchor(
astro_solution = astrosignal,
proxy_signal = insolation_extract,
proxy_min_or_max = "min",
clip_astrosolution = FALSE,
astrosolution_min_or_max = "min",
clip_high = NULL,
clip_low = NULL,
extract_astrosolution = FALSE,
astro_period_up = NULL,
astro period down = NULL.
astro_period_cycle = NULL,
extract_proxy_signal = FALSE,
proxy_period_up = NULL,
proxy_period_down = NULL,
proxy_period_cycle = NULL
)
## End(Not run)
```
<span id="page-10-1"></span>completed\_series *Complete the tracking of cycle in a wavelet spectra*

# Description

Use the traced series and the existing wavelet spectra to complete the tracking of a cycle of the wavelet spectra. The selected points using the [track\\_period\\_wavelet](#page-39-1) function form a incomplete line unless every point is tracked. However clicking every individual point along a wavelet ridge is time intensive and error prone. To avoid errors and save time the [completed\\_series](#page-10-1) function can be used to complete the tracing of a cycle in a wavelet spectra.The [completed\\_series](#page-10-1) function interpolates the data points selected using the [track\\_period\\_wavelet](#page-39-1). A a search a algorithm then looks up and replaces the interpolated curve values with the values of the nearest spectral peak in the wavelet spectra.

# Usage

```
completed_series(
  wavelet = NULL,
  tracked_curve = NULL,
  period\_up = 1.2,
  period\_down = 0.8,
  extrapolate = TRUE,
  genplot = TRUE
\lambda
```
# Arguments

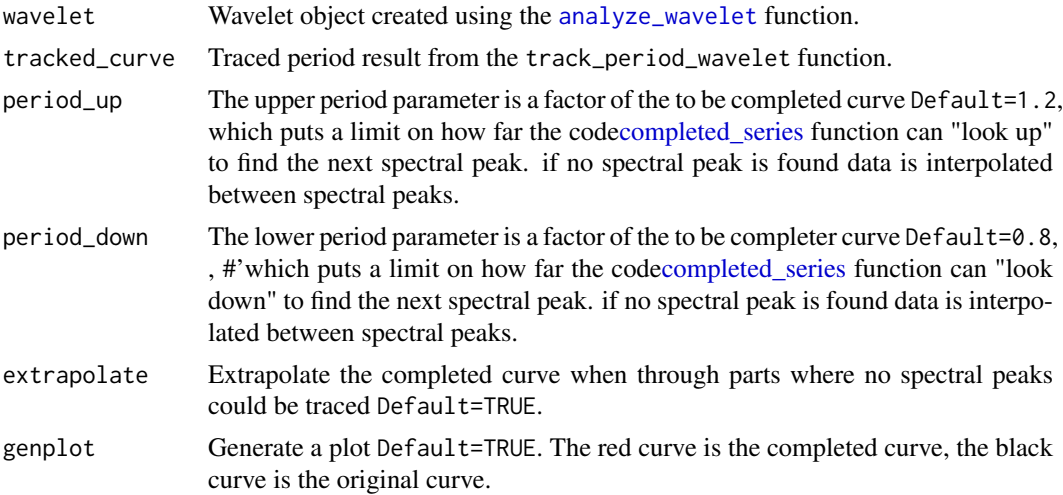

#### Value

Returns a matrix with 2 columns The first column is the depth axis The second column is the completed tracking of the period a cycle of the wavelet spectra

# Examples

```
#Use the \code{grey_track} example points to complete the tracking of the \cr
# precession cycle in the wavelet spectra of the greyscale data set \cr
# of Zeeden et al., (2013).
```

```
grey_wt <-
analyze_wavelet(
  data = grey,
  dj = 1/200,
  lowerPeriod = 0.02,
  upperPeriod = 256,
   verbose = TRUE,
   omega_nr = 8
)
```
#The ~22kyr precession cycle is between 0.25 and 1m The \code{grey\_track} data \cr #set is a pre-loaded uncompleted tracking of the precession cycle

<span id="page-11-0"></span>

#### <span id="page-12-0"></span>curve2sedrate 13

```
#grey_track <- track_period_wavelet(
#astro_cycle = 22,
#wavelet = NULL,
#n.levels = 100,
#periodlab = "Period (metres)",
#x_lab = "depth (metres)"
#)
grey_track <- completed_series(
wavelet = grey_wt,
tracked_curve = grey_track,
period\_up = 1.25,
period\_down = 0.75,
extrapolate = TRUE,
genplot = TRUE
\lambda
```
curve2sedrate *Converts a tracked tracked to a sedimentation rate curve*

#### Description

Converts the period of a tracked cycle to a sedimentation rate curve by assiging a duration (in kyr) to the period of a tracked cycle

# Usage

```
curve2sedrate(tracked_cycle_curve = NULL, tracked_cycle_period = NULL)
```
# Arguments

tracked\_cycle\_curve

A cycle tracked using the [track\\_period\\_wavelet](#page-39-1) function Any input (matrix or dataframe) in which the first column is depth in meters and the second column is period in meters

tracked\_cycle\_period

Period of the tracked cycle (in kyr).

# Value

The output is a matrix with 2 columns The first column is depth The second column sedimentation rate in cm/kyr

```
#Conversion of the period (in meters) of a 405 kyr eccentricity cycle tracked \cr
#in a wavelet spectra by assigning a duration of 405 kyr to the tracked cycle.
# perform the CWT
mag_wt <- analyze_wavelet(data = mag,
dj = 1/100,
```

```
lowerPeriod = 0.1,
upperPeriod = 254,
verbose = TRUE,
omega_nr = 10)#Track the 405 kyr eccentricity cycle in a wavelet spectra
#mag_track <- track_period_wavelet(astro_cycle = 405,
# wavelet=mag_wt,
# n.levels = 100,
# periodlab = "Period (metres)",
# x_lab = "depth (metres)")
#Instead of tracking, the tracked solution data set \code{\link{mag_track_solution}} is used \cr
mag_track <- mag_track_solution
mag_track_complete <- completed_series(
 wavelet = mag_wt,
 tracked_curve = mag_track,
 period_{up} = 1.2,
 period\_down = 0.8,
 extrapolate = TRUE,
 genplot = TRUE
)
# smooth the tracking of the 405 kyr eccentricity cycle
mag_track_complete <- loess_auto(time_series = mag_track_complete,
genplot = TRUE, print_span = TRUE)
#convert period in meters to sedrate in cm/kyr
```

```
mag_track_sedrate <- curve2sedrate(tracked_cycle_curve=mag_track_complete,
tracked_cycle_period=405)
```
curve2time *Converts the tracked curve to a depth time space*

### Description

Converts the tracked curve to a depth time space.

# Usage

```
curve2time(
  tracked_cycle_curve = NULL,
  tracked_cycle_period = NULL,
  genplot = TRUE
)
```
# Arguments

```
tracked_cycle_curve
```
Curve of the cycle tracked using the [track\\_period\\_wavelet](#page-39-1) function Any input (matrix or data frame) in which the first column is depth in meters and the second column is period in meters can be used.

<span id="page-13-0"></span>

#### <span id="page-14-0"></span>curve2time 15

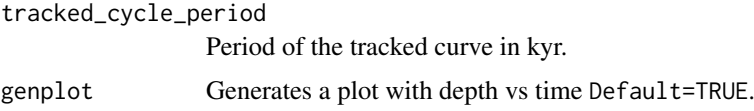

#### Value

The output is a matrix with 2 columns. The first column is depth. The second column sedimentation rate in cm/kyr. If genplot=TRUE then a depth vs time plot will be plotted.

#### Author(s)

Based on the the [sedrate2time](#page-0-0) function of the [astrochron-package.](#page-0-0)

#### References

Routines for astrochronologic testing, astronomical time scale construction, and time series analysis [doi:<doi:10.1016/j.earscirev.2018.11.015>.](https://doi.org/%3Cdoi%3A10.1016/j.earscirev.2018.11.015%3E.)

# Examples

```
#Convert a tracked curve to a depth time space. The examples uses the \cr
#magnetic susceptibility data set of De pas et al., (2018).\cr
```

```
#'# perform the CWT
mag_wt <- analyze_wavelet(data = mag,
dj = 1/100,
lowerPeriod = 0.1,upperPeriod = 254,
verbose = TRUE,
omega_nr = 10)
#Track the 405 kyr eccentricity cycle in a wavelet spectra
#mag_track <- track_period_wavelet(astro_cycle = 405,
# wavelet=mag_wt,
# n.levels = 100,
# periodlab = "Period (metres)",
# x_lab = "depth (metres)")
```
#Instead of tracking, the tracked solution data set \code{\link{mag\_track\_solution}} is used \cr mag\_track <- mag\_track\_solution

```
mag_track_complete <- completed_series(
 wavelet = mag_wt,
  tracked_curve = mag_track,
  period_{up} = 1.2,
  period\_down = 0.8,
  extrapolate = TRUE,
  genplot = TRUE
\lambda# smooth the tracking of the 405 kyr eccentricity cycle
mag_track_complete <- loess_auto(time_series = mag_track_complete,
genplot = TRUE, print_span = TRUE)
```
#convert period in meters to sedrate depth vs time

<span id="page-15-0"></span>16 curve2tune curve2tune curve2tune curve2tune curve2tune curve2tune curve2tune

```
mag_track_time<- curve2time(tracked_cycle_curve=mag_track_complete,
tracked_cycle_period=405,
genplot=TRUE)
```
curve2tune *Converts data from the depth to the time domain*

# Description

Converts a data set from the depth to the time domain using a tracked curve/cycle to depth domain an assigning a duration (in kyr) set tracked curve/cycle.

# Usage

```
curve2tune(
  data = NULL,tracked_cycle_curve = NULL,
  tracked_cycle_period = NULL,
  genplot = TRUE
)
```
# Arguments

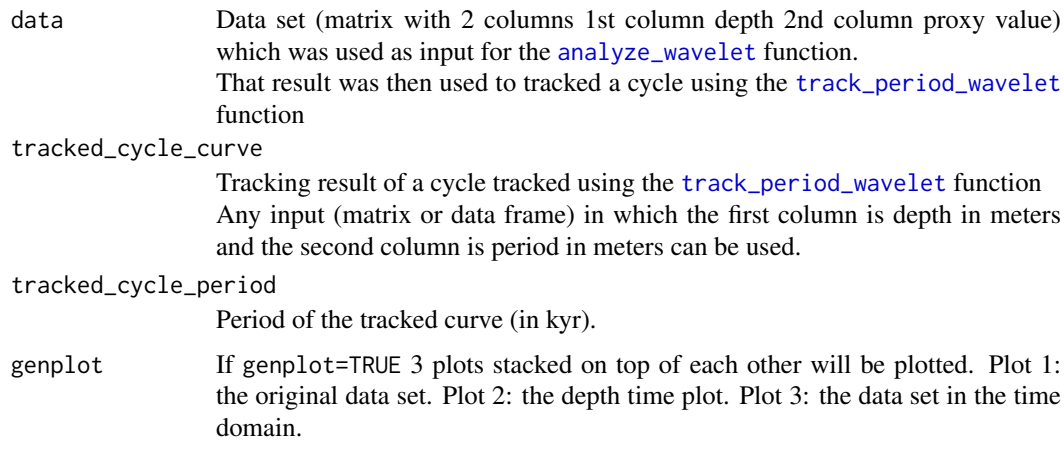

# Value

The output is a matrix with 2 columns. The first column is time. The second column sedimentation proxy value.

If genplot=TRUE then 3 plots stacked on top of each other will be plotted. Plot 1: the original dataset. Plot 2: the depth time plot. Plot 3: the dataset in the time domain.

# Author(s)

Based on the the [sedrate2time](#page-0-0) function of the [astrochron-package](#page-0-0)

#### <span id="page-16-0"></span>extract\_power 17

#### References

Routines for astrochronologic testing, astronomical time scale construction, and time series analysis [doi:10.1016/j.earscirev.2018.11.015](https://doi.org/10.1016/j.earscirev.2018.11.015)

# Examples

```
#The example uses the magnetic susceptibility data set of De pas et al., (2018).
# perform the CWT
mag_wt <- analyze_wavelet(data = mag,
dj = 1/100,
lowerPeriod = 0.1,
upperPeriod = 254,
verbose = TRUE,
omega_nr = 10)#Track the 405 kyr eccentricity cycle in a wavelet spectra
#mag_track <- track_period_wavelet(astro_cycle = 405,
# wavelet=mag_wt,
# n.levels = 100,
# periodlab = "Period (metres)",
```
#Instead of tracking, the tracked solution data set \code{\link{mag\_track\_solution}} is used mag\_track <- mag\_track\_solution

```
mag_track_complete <- completed_series(
  wavelet = mag_wt,
  tracked_curve = mag_track,
  period_{up} = 1.2,
 period\_down = 0.8,
  extrapolate = TRUE,
  genplot = TRUE
)
# smooth the tracking of the 405 kyr eccentricity cycle
mag_track_complete <- loess_auto(time_series = mag_track_complete,
genplot = TRUE, print_span = TRUE)
mag_track_time<- curve2tune(data=mag,
                           tracked_cycle_curve=mag_track_complete,
                           tracked_cycle_period=405,
                           genplot=TRUE)
```
# x\_lab = "depth (metres)")

extract\_power *Extract power from a wavelet spectra*

#### Description

Extracts the the spectral power from a wavelet spectra in the depth domain using a traced period and boundaries surround the traced period. The extraction of spectral is useful for cyclostratigraphic studies because the spectral power of an astronomical cycle is modulated by higher order astronomical cycles. The spectral power record from an astronomical cycle can thus be used as a proxy for

<span id="page-17-0"></span>amplitude modulating cycles The traced period result from the [track\\_period\\_wavelet](#page-39-1) function with boundaries is used to extract spectral power in the depth domain from a wavelet spectra.

# Usage

```
extract_power(
  completed_series = NULL,
  wavelet = NULL,
  period_{up} = 1.2,
  period\_down = 0.8,
  tracked_cycle_period = NULL,
  extract_cycle_power = NULL
)
```
#### Arguments

completed\_series

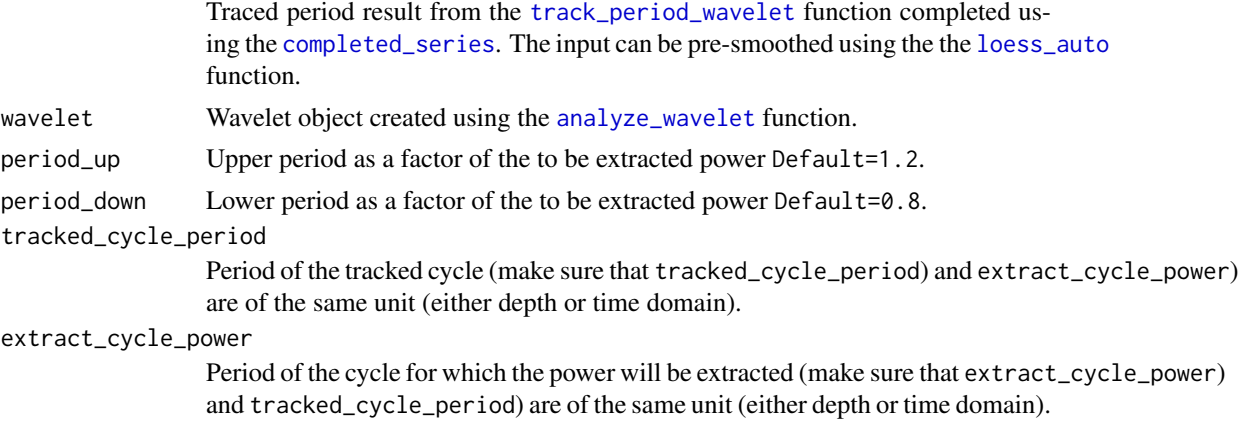

# Value

Returns a matrix with 3 columns. The first column is depth/time. The second column is extracted power. The third column is extracted power/total power.

```
#Extract the power of the 405 kyr eccentricity cycle from the the magnetic \cr
# susceptibility data set of De pas et al., (2018) \cr
#Perform the CWT on the magnetic susceptibility data set of De pas et al., (2018)
mag_wt \leq -analyze_wavelet(data = mag,dj = 1/100,
lowerPeriod = 0.1,upperPeriod = 254,
verbose = TRUE,
omega_nr = 10)#Track the 405 kyr eccentricity cycle in a wavelet spectra
#mag_track <- track_period_wavelet(astro_cycle = 405,
# wavelet=mag_wt,
# n.levels = 100,
# periodlab = "Period (metres)",
```

```
# x_lab = "depth (metres)")
#Instead of tracking, the tracked solution data set \code{\link{mag_track_solution}} \cr
#is used
mag_track <- mag_track_solution
mag_track_complete <- completed_series(
 wavelet = mag_wt,
 tracked_curve = mag_track,
 period up = 1.2.
 period\_down = 0.8,
 extrapolate = TRUE,
 genplot = TRUE
)
#Smooth the completed tracking of the 405 kyr eccentricity cycle in the wavelet spectra
mag_track_complete <- loess_auto(time_series = mag_track_complete,
genplot = TRUE, print_span = TRUE)
#extract the spectral power of the 405 kyr eccentricity cycle
mag_power <- extract_power(
completed_series = mag_track_complete,
wavelet = mag_wt,
period_{up} = 1.2,
period\_down = 0.8,
tracked_cycle_period = 405,
extract_cycle_power = 405
)
```
extract\_power\_stable *Extract power from a wavelet spectra by using a constant period/duration*

#### Description

Extract spectral power from the wavelet using a constant period/duration and boundaries as selection criteria. The extraction of spectral is useful for cyclostratigraphic studies because the spectral power of an astronomical cycle is modulated by higher order astronomical cycles. The spectral power record from an astronomical cycle can thus be used as a proxy for amplitude modulating cycles. The spectral power is extracted from a wavelet spectra which was created using the [analyze\\_wavelet](#page-3-1) function for a given, cycle, period\_up and period\_down

#### Usage

```
extract_power_stable(
 wavelet = NULL,
  cycle = NULL,
 period\_up = 1.2,
 period\_down = 0.8)
```
# <span id="page-19-0"></span>Arguments

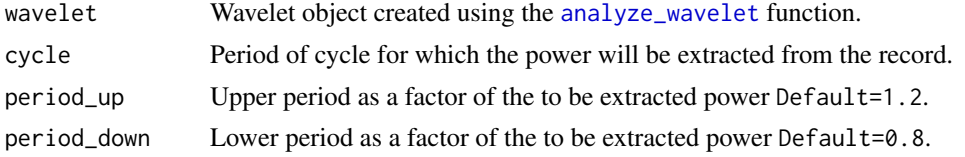

# Value

Returns a matrix with 3 columns. The first column is depth/time. The second column is extracted power. The third column is extracted power/total power.

#### Examples

#Extract the spectral power of the 210 yr de Vries cycle from the Total Solar \cr #Irradiance data set of Steinhilver et al., (2012).

```
TSI_wt <-
analyze_wavelet(
  data = TSI,dj = 1/200,lowerPeriod = 16,
   upperPeriod = 8192,
   verbose = TRUE,
  omega_nr = 6)
TSI_wt_pwr_de_Vries_cycle <- extract_power_stable(
wavelet = TSI_wt,
cycle = 210,period_{up} = 1.2,
period\_down = 0.8)
```
extract\_signal *Extract signal from a wavelet spectra using a traced period curve*

# Description

Extract signal power from the wavelet in the depth domain using the traced period.

# Usage

```
extract_signal(
  tracked_cycle_curve = NULL,
  wavelet = NULL,
  period_{up} = 1.2,
  period\_down = 0.8,
  add_mean = TRUE,
  tracked_cycle_period = NULL,
  extract_cycle = NULL,
  tune = FALSE,
```
extract\_signal 21

```
plot_residual = FALSE
\lambda
```
#### Arguments

tracked\_cycle\_curve

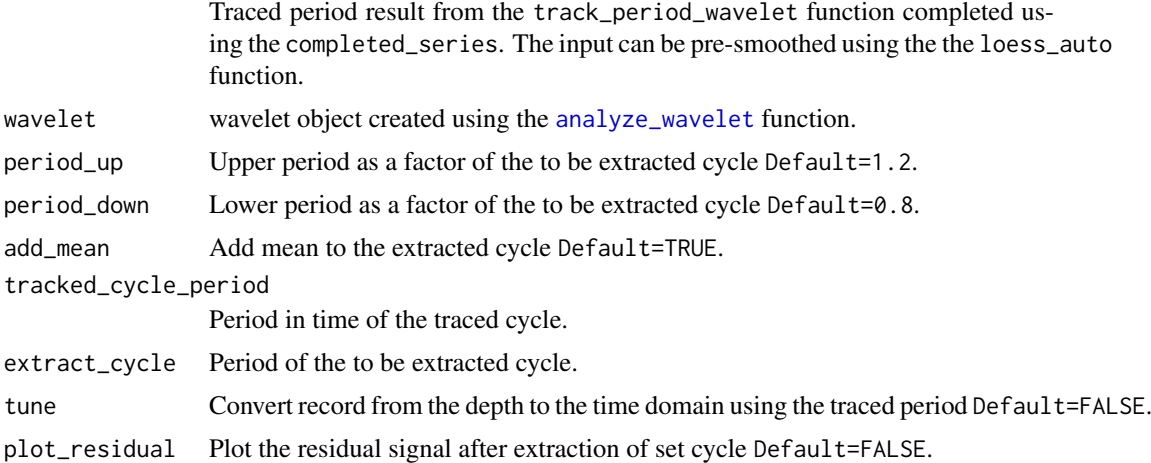

# Value

Returns a matrix with 2 columns The first column is depth/time The second column is extracted signal

# Examples

#Extract the 405 kyr eccentricity cycle from the the magnetic susceptibility \cr #record of the Sullivan core and use the Gabor uncertainty principle to define \cr #the mathematical uncertainty of the analysis and use a factor of that standard \cr #deviation to define boundaries.

```
#Perform the CWT
mag_wt <- analyze_wavelet(data = mag,
dj = 1/100,lowerPeriod = 0.1,upperPeriod = 254,
verbose = TRUE,
omega_nr = 10)
```
#Track the 405 kyr eccentricity cycle in a wavelet spectra

```
#mag_track <- track_period_wavelet(astro_cycle = 405,
# wavelet=mag_wt,
# n.levels = 100,
# periodlab = "Period (metres)",
# x_lab = "depth (metres)")
```
#Instead of tracking, the tracked solution data set \code{\link{mag\_track\_solution}} is used \cr mag\_track <- mag\_track\_solution

```
mag_track_complete <- completed_series(
 wavelet = mag_wt,
```

```
tracked_curve = mag_track,
  period\_up = 1.2,
  period\_down = 0.8,
  extrapolate = TRUE,
  genplot = TRUE
)
# smooth the tracking of the 405 kyr eccentricity cycle
mag_track_complete <- loess_auto(time_series = mag_track_complete,
genplot = TRUE, print_span = TRUE)
# extract the 405 kyr eccentricty cycle from the wavelet spectrum and use the \cr
# tracked cycle curve and set factors of the extracted cycle as boundaries
mag_405_ecc <- extract_signal(
tracked_cycle_curve = mag_track_complete,
wavelet = mag_wt,
period\_up = 1.2,
period\_down = 0.8,
add_mean = TRUE,
tracked_cycle_period = 405,
extract_cycle = 405,
tune = FALSE,
plot_residual = FALSE
)
```
extract\_signal\_stable *Extract a signal/cycle from a wavelet spectra using a set period and boundaries*

# Description

Extracts a cycle from the wavelet object created using the [analyze\\_wavelet](#page-3-1) function using a fixed period and fixed period boundaries defined as factors of the original cycle

# Usage

```
extract_signal_stable(
  wavelet = NULL,
  cycle = NULL,
  period_{up} = 1.2,
  period\_down = 0.8,
  add_mean = TRUE,
  plot_residual = FALSE
\lambda
```
# Arguments

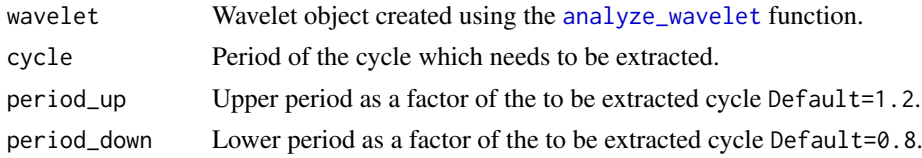

<span id="page-22-0"></span>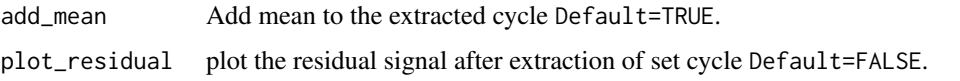

# Value

#'Returns a matrix with 2 columns. The first column is time/depth. The second column is the extracted signal/cycle.

# Examples

```
#Example in which the ~210yr de Vries cycle is extracted from the Total Solar
#Irradiance data set of Steinhilver et al., (2012)\cr
```

```
#Perform the CWT
TSI_wt <-
analyze_wavelet(
data = TSI,
dj = 1/200,lowerPeriod = 16,
upperPeriod = 8192,
   verbose = TRUE,
   omega_nr = 6
 \lambda#Extract the 210 yr de Vries cycle from the wavelet spectra
de_Vries_cycle <- extract_signal_stable(wavelet=TSI_wt,
cycle=210,
period_up =1.25,
period\_down = 0.75,
add_mean=TRUE,
plot_residual=FALSE)
```
extract\_signal\_stable\_V2

*Extract signal from a wavelet spectrum using a upper and lower period boundary*

# Description

Extract a signal from the wavelet using a upper and lower period boundary

# Usage

```
extract_signal_stable_V2(
  wavelet = NULL,
  period_max = NULL,
  period_min = NULL,
  add_mean = TRUE,
  plot_residual = FALSE
)
```
# <span id="page-23-0"></span>Arguments

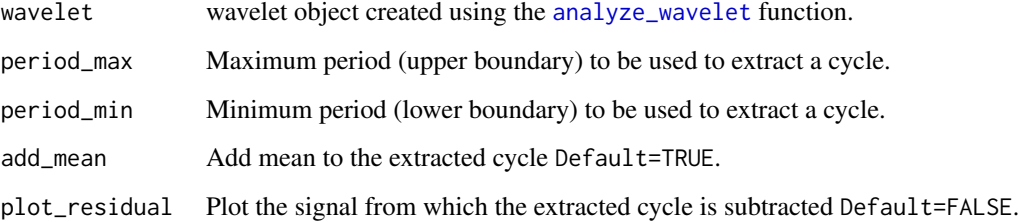

#### Value

Signal extracted from the wavelet spectra. Output is a matrix with the first column being depth/time and the second column is the cycle extracted from the proxy record.

# Examples

#Example in which the ~210yr de Vries cycle is extracted from the Total Solar \cr # Irradiance data set of Steinhilver et al., (2012)\cr

```
TSI_wt <-
analyze_wavelet(
data = TSI,
dj = 1/200,
lowerPeriod = 16,
upperPeriod = 8192,
   verbose = TRUE,
   omega_nr = 6)
de_Vries_cycle <- extract_signal_stable_V2(wavelet=TSI_wt,
period_max = 240,
period_min = 180,
add_mean=TRUE,
plot_residual=FALSE)
```
extract\_signal\_standard\_deviation *Extract a signal using standard deviation*

# Description

Extract signal from a wavelet spectra in the depth domain using a the standard deviation of the omega (number of cycles) as boundaries. The uncertainty is based on the Gabor uncertainty principle applied to the continuous wavelet transform using a Morlet wavelet. The calculated uncertainty is the underlying analytical uncertainty which is the result of applying the Gabor uncertainty principle to the continuous wavelet transform using a Morlet wavelet.

<span id="page-24-0"></span>extract\_signal\_standard\_deviation 25

# Usage

```
extract_signal_standard_deviation(
  wavelet = NULL,tracked_cycle_curve = NULL,
  multi = 1,extract_cycle = NULL,
  tracked_cycle_period = NULL,
  add_mean = TRUE,
  tune = FALSE,
  genplot_uncertainty_wt = TRUE,
  genplot_extracted = TRUE
\lambda
```
# Arguments

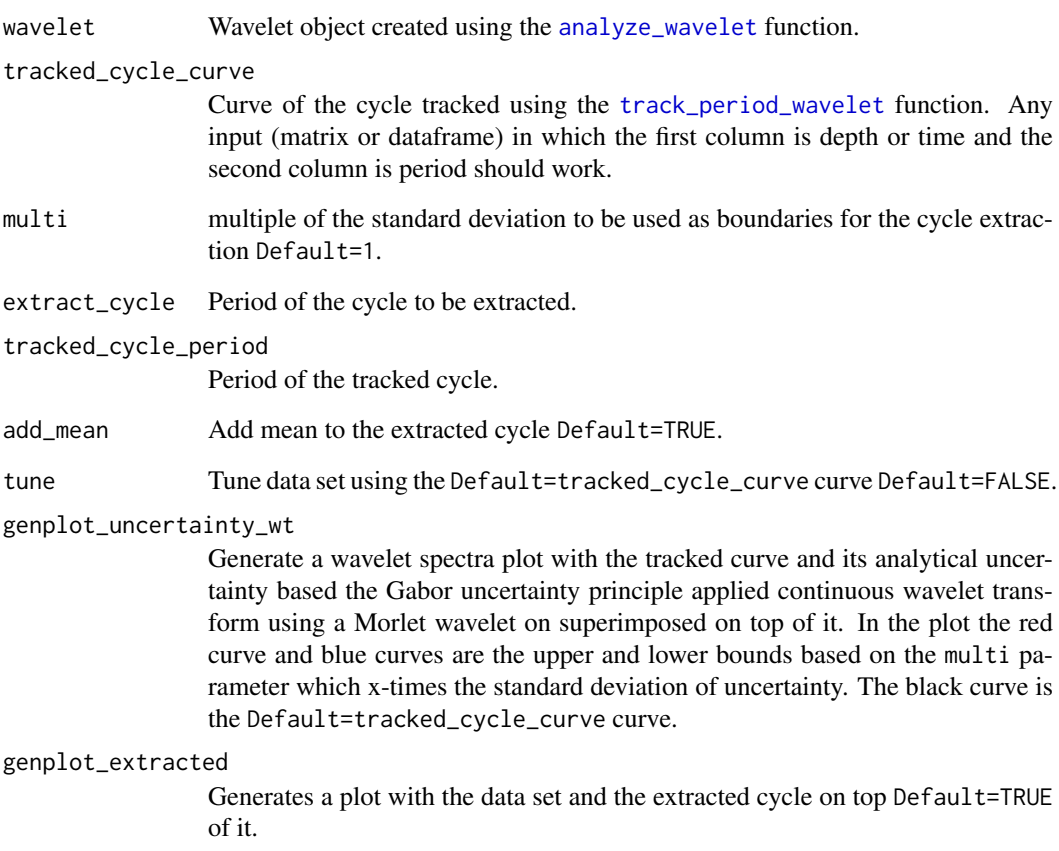

# Value

Signal extracted from the wavelet spectra. Output is a matrix with the first column being depth/time and the second column is the astronomical cycle extracted from the proxy record

If genplot\_uncertainty\_wt=TRUE then a wavelet spectra will be plotted with the uncertainty superimposed on top of it. In the plot the red curve and blue curves are the upper and lower bounds based on the multi parameter.The black curve is the Default=tracked\_cycle\_curve curve. If genplot\_extracted=TRUE plot with the data set and the extracted cycle on top of it will be plotted.

#### References

Gabor, Dennis. "Theory of communication. Part 1: The analysis of information." Journal of the Institution of Electrical Engineers-part III: radio and communication engineering 93, no. 26 (1946): 429-441.

Russell, Brian, and Jiajun Han. "Jean Morlet and the continuous wavelet transform. " CREWES Res. Rep 28 (2016): 115.

```
#Extract the 405 kyr eccentricity cycle from the the magnetic susceptibility \cr
#record of the Sullivan core and use the Gabor uncertainty principle to define \cr
# the mathematical uncertainty of the analysis and use a factor of that standard \cr
# deviation to define boundaries
# perform the CWT
mag_wt <- analyze_wavelet(data = mag,
dj = 1/100,
lowerPeriod = 0.1,upperPeriod = 254,
verbose = TRUE,
omega_nr = 10)#Track the 405 kyr eccentricity cycle in a wavelet spectra
#mag_track <- track_period_wavelet(astro_cycle = 405,
# wavelet=mag_wt,
# n.levels = 100,
# periodlab = "Period (metres)",
# x_lab = "depth (metres)")
#Instead of tracking, the tracked solution data set \code{\link{mag_track_solution}} is used \cr
mag_track <- mag_track_solution
mag_track_complete <- completed_series(
 wavelet = mag_wt,
 tracked_curve = mag_track,
 period\_up = 1.2,
 period\_down = 0.8,
 extrapolate = TRUE,
 genplot = TRUE
\lambda# smooth the tracking of the 405 kyr eccentricity cycle
mag_track_complete <- loess_auto(time_series = mag_track_complete,
genplot = TRUE, print_span = TRUE)
# extract the 405 kyr eccentricty cycle from the wavelet spectrum and use \cr
# the Gabor uncertainty principle to define the mathematical uncertainty of \cr
# the analysis and use a multiple of the derived standard deviation to define boundaries
mag_405_ecc <- extract_signal_standard_deviation(
wavelet = mag_wt,
tracked_cycle_curve = mag_track_complete,
multi = 1,
extract_cycle = 405,
tracked_cycle_period = 405,
```

```
add\_mean = TRUE,
tune = FALSE,
genplot_uncertainty_wt = TRUE,
genplot_extracted = TRUE
)
```
grey *Grey scale record IODP 926 of Zeeden et al., (2013)*

# Description

IODP 926 grey scale record of Zeeden et al., (2013) for the (154-174m) interval. The (154-174m) interval spans the Miocene.

# Details

Column 1: depth (meters) Column 2: greyscale value

#### References

Christian Zeeden, Frederik Hilgen, Thomas Westerhold, Lucas Lourens, Ursula Röhl, Torsten Bickert, Revised Miocene splice, astronomical tuning and calcareous plankton biochronology of ODP Site 926 between 5 and 14.4Ma, Palaeogeography, Palaeoclimatology, Palaeoecology,Volume 369,2013,Pages 430-451,ISSN 0031-0182, <doi:10.1016/j.palaeo.2012.11.009>

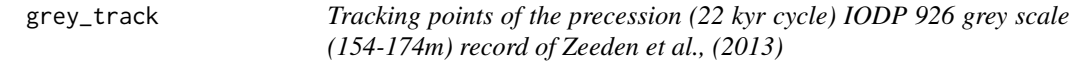

#### Description

Example data which consists of tracking points of the precession (22 kyr cycle) in the wavelet spectra of the IODP 926 grey scale (154-174m) record of Zeeden et al., (2013)

#### Details

Column 1: Depth (meters) Column 2: period (meters)

# References

Christian Zeeden, Frederik Hilgen, Thomas Westerhold, Lucas Lourens, Ursula Röhl, Torsten Bickert, Revised Miocene splice, astronomical tuning and calcareous plankton biochronology of ODP Site 926 between 5 and 14.4Ma, Palaeogeography, Palaeoclimatology, Palaeoecology,Volume 369,2013,Pages 430-451,ISSN 0031-0182, <doi:10.1016/j.palaeo.2012.11.009>

<span id="page-27-0"></span>Hilbert\_transform *Perform a Hilbert transform on a signal*

#### Description

Extract the amplitude modulation using the Hilbert transform.

# Usage

```
Hilbert_transform(data = NULL, demean = TRUE)
```
#### Arguments

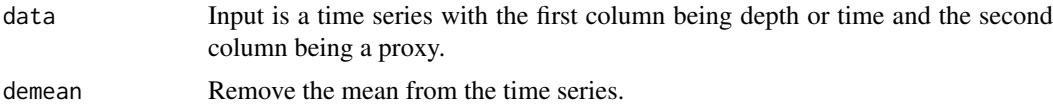

# Value

Returns a matrix with 2 columns. The first column is depth/time. The second column is the hilbert transform of the signal.

# Author(s)

Based on the the [inst.pulse](#page-0-0) function of the [DecomposeR](#page-0-0)

# References

Wouters, S., Crucifix, M., Sinnesael, M., Da Silva, A.C., Zeeden, C., Zivanovic, M., Boulvain, F., Devleeschouwer, X., 2022, "A decomposition approach to cyclostratigraphic signal processing". Earth-Science Reviews 225 (103894).<doi:10.1016/j.earscirev.2021.103894>

Huang, Norden E., Zhaohua Wu, Steven R. Long, Kenneth C. Arnold, Xianyao Chen, and Karin Blank. 2009. "On Instantaneous Frequency". Advances in Adaptive Data Analysis 01 (02): 177–229. <doi:10.1142/S1793536909000096>

#### Examples

#Example in which the Hilbert transform (eg. amplitude modulation) of the ~210yr \cr #de Vries cycle is extracted from the Total Solar Irradiance data set of \cr #Steinhilber et al., (2012)

```
#Perform the CWT
TSI_wt <-
analyze_wavelet(
data = TSI,
dj = 1/200,
lowerPeriod = 16,
upperPeriod = 8192,
   verbose = TRUE,
   omega_nr = 6)
```
#### <span id="page-28-0"></span>loess\_auto 29

```
#Extract the 210 yr de Vries cycle from the wavelet spectra
de_Vries_cycle <- extract_signal_stable(wavelet=TSI_wt,
cycle=210,
period_up =1.25,
period\_down = 0.75,
add_mean=TRUE,
plot_residual=FALSE)
```
#Perform the Hilbert transform on the amplitude record of the 210 yr de Vries \cr # cycle which was extracted from the wavelet spectra

de\_Vries\_cycle\_hilbert <- Hilbert\_transform(data=de\_Vries\_cycle,demean=TRUE)

<span id="page-28-1"></span>loess\_auto *Perform an automatically loess based smoothing of a timeseries*

#### Description

Perform an automatically loess based smoothing of a timeseries. The local polynomial regression with automatic smoothing parameter selection is based on an optimization using the aicc biascorrected AIC criterion and the gcv generalized cross-validation criterion.

# Usage

loess\_auto(time\_series = NULL, genplot = TRUE, print\_span = TRUE)

#### Arguments

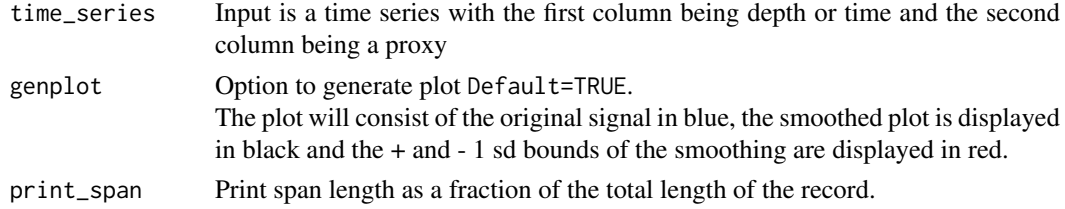

# Value

A matrix with 3 columns. The first column is depth/time. The second column is the smoothed curve. The third column is difference between the original curve and the smoothed curve.

#### Author(s)

Based on the the [loess.as](#page-0-0) function of the fANCOVA package.

#### References

Cleveland, W. S. (1979) Robust locally weighted regression and smoothing scatterplots. Journal of the American Statistical Association. 74, 829–836. Hurvich, C.M., Simonoff, J.S., and Tsai, C.L. (1998), Smoothing Parameter Selection in Nonparametric Regression Using an Improved Akaike Information Criterion. Journal of the Royal Statistical Society B. 60, 271–293 Golub, G., Heath, M. and Wahba, G. (1979). Generalized cross validation as a method for choosing a good ridge parameter. Technometrics. 21, 215–224.

#### Examples

```
#'smooth the period curve of the 405 kyr eccentricity cycle extracted from \cr
# the magnetic susceptibility data set of De pas et al., (2018) \cr
#perform the CWT on the magnetic susceptibility data set of De pas et al., (2018)
mag_wt <- analyze_wavelet(data = mag,
dj = 1/100,
lowerPeriod = 0.1,upperPeriod = 254,
verbose = TRUE,
omega_nr = 10)#Track the 405 kyr eccentricity cycle in a wavelet spectra
#mag_track <- track_period_wavelet(astro_cycle = 405,
# wavelet=mag_wt,
# n.levels = 100,
# periodlab = "Period (metres)",
# x_lab = "depth (metres)")
#Instead of tracking, the tracked solution data set \code{\link{mag_track_solution}} is used \cr
mag_track <- mag_track_solution
```

```
mag_track_complete <- completed_series(
  wavelet = mag_wt,
  tracked_curve = mag_track,
  period_{up} = 1.2,
  period\_down = 0.8,
  extrapolate = TRUE,
  genplot = TRUE
)
```
#Smooth the completed tracking of the 405 kyr eccentricity cycle as tracked in the wavelet spectra mag\_track\_complete <- loess\_auto(time\_series = mag\_track\_complete, genplot = TRUE, print\_span = TRUE)

mag *Magnetic susceptibility data of the Sullivan core of De Pas et al., (2018)*

# Description

The magnetic susceptibility data set consists of the magnetic susceptibility measurements of De Pas et al., (2018), which measured the magnetic susceptibility on the Sullivan core which is of Famennian age.

# Details

Column 1: depth value (meters depoth) Column 2: magnetic susceptibility value

<span id="page-29-0"></span>

#### <span id="page-30-0"></span>References

Damien Pas, Linda Hinnov, James E. (Jed) Day, Kenneth Kodama, Matthias Sinnesael, Wei Liu, Cyclostratigraphic calibration of the Famennian stage (Late Devonian, Illinois Basin, USA), Earth and Planetary Science Letters, Volume 488, 2018, Pages 102-114, ISSN 0012-821X, <doi:1016/j.epsl.2018.02.010>

mag\_track\_solution *Period of the 405 kyr ecc cycle in the magnetic susceptibility record of the Sullivan core*

#### **Description**

Data points which give the period (in meters) of the 405 kyr eccentricity cycle tracked in the wavelet spectra of the magnetic susceptibility record of the Sullivan core The period was tracked using the [track\\_period\\_wavelet](#page-39-1) function The tracking is based on the original age model of De Pas et al., (2018)

# Details

Column 1: Depth (meters) Column 2: tracked period of 405 kyr eccentricity cycle (meters)

# References

Damien Pas, Linda Hinnov, James E. (Jed) Day, Kenneth Kodama, Matthias Sinnesael, Wei Liu, Cyclostratigraphic calibration of the Famennian stage (Late Devonian, Illinois Basin, USA), Earth and Planetary Science Letters, Volume 488, 2018, Pages 102-114, ISSN 0012-821X, <doi:10.1016/j.epsl.2018.02.010>

<span id="page-30-1"></span>max\_detect *Detect and filter out all maxima in a signal*

#### Description

The [max\\_detect](#page-30-1) function is used to detect and filter out local maxima in a sinusoidal signal.

#### Usage

max\_detect(data = NULL)

### Arguments

data Matrix or data frame with the first column being depth or time and the second column being a proxy

#### Value

#Returns a matrix with 2 columns first column is depth/time the second column are local maxima values

#### Examples

```
#Example in which the ~210yr de Vries cycle is extracted from the Total Solar
#Irradiance data set of Steinhilver et al., (2012)\cr
#after which all maxima are extracted
TSI_wt <-
analyze_wavelet(
data = TSI,
dj = 1/200,
lowerPeriod = 16,
upperPeriod = 8192,
   verbose = TRUE,
   omega_nr = 6)
de_Vries_cycle <- extract_signal_stable(wavelet=TSI_wt,
cycle=210,
period_up =1.25,
period\_down = 0.75,
add_mean=TRUE,
plot_residual=FALSE)
```
min\_de\_Vries\_cycle <- min\_detect(de\_Vries\_cycle)

<span id="page-31-1"></span>min\_detect *Detect and filter out all minima in a signal*

#### Description

The [min\\_detect](#page-31-1) function is used to detect and filter out local minima in a sinusoidal signal

# Usage

```
min_detect(data)
```
# Arguments

data Matrix or data frame with first column being depth or time and the second column being a proxy

# Value

#Returns a matrix with 2 columns first column is depth/time the second column are local minima values

```
#Example in which the ~210yr de Vries cycle is extracted from the Total Solar \cr
#Irradiance data set of Steinhilber et al., (2012)\cr
#after which all minima are extracted
```
<span id="page-31-0"></span>

#### <span id="page-32-0"></span>model\_red\_noise\_wt 33

```
TSI_wt <-
analyze_wavelet(
data = TSI,
dj = 1/200,
lowerPeriod = 16,
upperPeriod = 8192,
   verbose = TRUE,
   omega_nr = 6\lambdade_Vries_cycle <- extract_signal_stable(wavelet=TSI_wt,
cycle=210,
period_up =1.25,
period\_down = 0.75,
add_mean=TRUE,
plot_residual=FALSE)
```
min\_de\_Vries\_cycle <- min\_detect(de\_Vries\_cycle)

<span id="page-32-1"></span>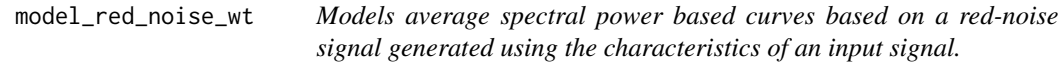

#### Description

The [model\\_red\\_noise\\_wt](#page-32-1) function is used to generate average spectral power curves based on and input signal and set wavelet settings.

#### Usage

```
model_red_noise_wt(wavelet = NULL, n_simulations = NULL, verbose = TRUE)
```
# Arguments

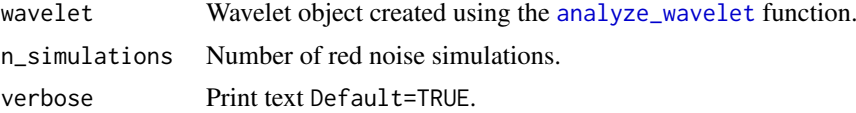

# Value

Returns a matrix in which each column represents the average spectral power resulting from a rednoise run.

```
## Not run:
#'#generate average spectral power curves based on red noise curves which are\cr
# based on the magnetic susceptibility record of the Sullivan core of De pas et al., (2018)
mag_wt <- analyze_wavelet(data = mag,
dj = 1/100,
```

```
lowerPeriod = 0.1,
upperPeriod = 254,
verbose = FALSE,
omega_nr = 10)#increase n_simulations to better define the red noise spectral power curve
mag_wt_red_noise <- model_red_noise_wt(wavelet=mag_wt,
n_simulations=100,
verbose=FALSE)
## End(Not run)
```
<span id="page-33-1"></span>percentile\_from\_red\_noise

*Calculate average spectral power from red noise curves for a given percentile*

# Description

The [percentile\\_from\\_red\\_noise](#page-33-1) function is used to generate and average spectral power curve based on a set percentile based. To generate the percentile curve the results of the [model\\_red\\_noise\\_wt](#page-32-1) function are used.

#### Usage

```
percentile_from_red_noise(red_noise = NULL, wavelet = NULL, percentile = NULL)
```
#### Arguments

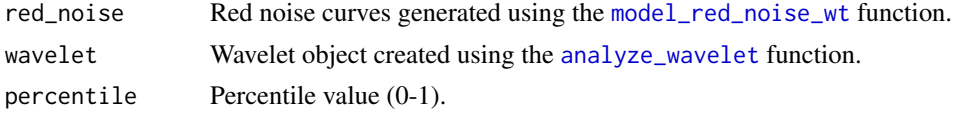

#### Value

Returns a matrix with 2 columns. The first column is the period (m). The second column is the spectral power at percentile x based on the red noise modelling runs.

```
## Not run:
#'#generate red noise curves based on the magnetic susceptibility record of \cr
#the Sullivan core of De pas et al., (2018)
mag_wt <- analyze_wavelet(data = mag,
dj = 1/100,
lowerPeriod = 0.1,upperPeriod = 254,
```
# <span id="page-34-0"></span>plot\_avg\_wavelet 35

```
verbose = FALSE,
omega_nr = 10)mag_wt_red_noise <- model_red_noise_wt(data=NULL,
n_simulations =1000,
verbose=FALSE)
prob_curve <- percentile_from_red_noise(
red_noise = mag_wt_red_noise,
wavelet = \text{mag wt}.
percentile = 0.9)
## End(Not run)
```
plot\_avg\_wavelet *Plot the average spectral power of a wavelet spectra*

# Description

Plot the average spectral power of a wavelet spectra using the results of the [analyze\\_wavelet](#page-3-1) function.

# Usage

```
plot_avg_wavelet(wavelet = NULL, y_lab = "Power", x_lab = "period (metres)")
```
# Arguments

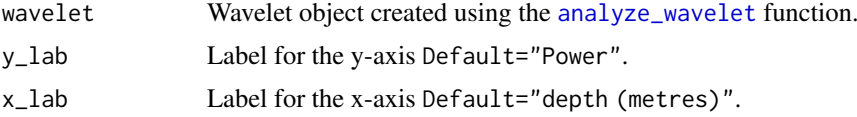

# Value

The output is a plot of the average spectral power of a wavelet spectra

```
#Example 1. Plot the average spectral power of the wavelet spectra of \cr
# the Total Solar Irradiance data set of Steinhilver et al., (2012)
TSI_wt <-
analyze_wavelet(
  data = TSI,
  dj = 1/200,lowerPeriod = 16,
  upperPeriod = 8192,
  verbose = TRUE,
   omega_n = 6\lambdaplot_avg_wavelet(wavelet=TSI_wt,
                 y_lab= "power",
```

```
x_lab="period (years)")
#Example 2. Plot the average spectral power of the wavelet spectra of \cr
# the magnetic susceptibility data set of De pas et al., (2018)
mag_wt <-
analyze_wavelet(
data = mag,
dj = 1/100.
lowerPeriod = 0.1.
upperPeriod = 254,
verbose = TRUE,
omega_nr = 10
)
plot_avg_wavelet(wavelet=mag_wt,
                 y_lab= "power",
                 x_lab="period (metres)")
#Example 3. Plot the average spectral power of the wavelet spectra of \cr
#the greyscale data set of Zeeden et al., (2013)
grey_wt <-
 analyze_wavelet(
   data = grey,dj = 1/200,
   lowerPeriod = 0.02,
   upperPeriod = 256,
   verbose = TRUE,
   omega_nr = 8
 \lambdaplot_avg_wavelet(wavelet=grey_wt,
                 y_lab= "power",
                 x_lab="period (metres)")
```
plot\_wavelet *Plots a wavelet power spectra*

# Description

Plot wavelet spectra using the outcome of the [analyze\\_wavelet](#page-3-1) function.

# Usage

```
plot_wavelet(
 wavelet = NULL,
 plot.COI = TRUE,
 n.levels = 100,
 color.palette = "rainbow(n.levels, start = 0, end = 0.7)",
 useRaster = TRUE,
 periodlab = "Period (metres)",
```
#### <span id="page-36-0"></span>plot\_wavelet 37

```
x<sup>-</sup>lab ="depth (metres)"
\lambda
```
# Arguments

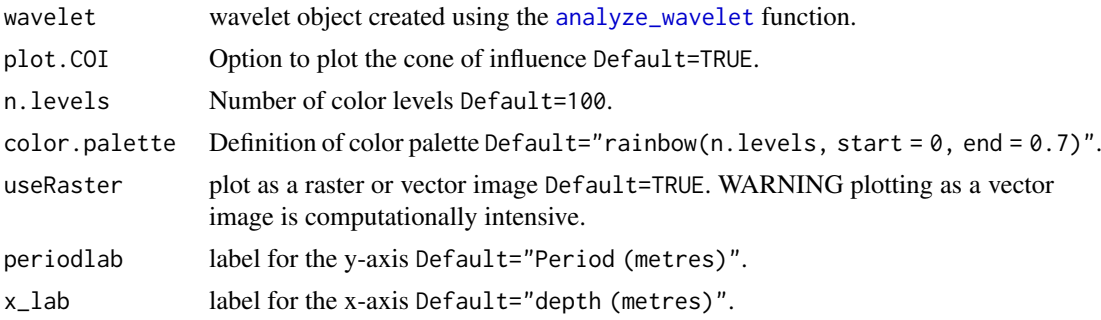

# Value

The output is a plot of a wavelet spectra.

#### Author(s)

Code based on the R packages : WaveletComp and biwavelet which are based on the wavelet MAT-LAB program written by Christopher Torrence and Gibert P. Compo.

# References

Angi Roesch and Harald Schmidbauer (2018). WaveletComp: Computational Wavelet Analysis. R package version 1.1. <https://CRAN.R-project.org/package=WaveletComp>

Gouhier TC, Grinsted A, Simko V (2021). R package biwavelet: Conduct Univariate and Bivariate Wavelet Analyses. (Version 0.20.21), <https://github.com/tgouhier/biwavelet>

Torrence, C., and G. P. Compo. 1998. A Practical Guide to Wavelet Analysis. Bulletin of the American Meteorological Society 79:61-78.

```
#Example 1. A plot of a wavelet spectra using the Total Solar Irradiance \cr
# data set of Steinhilver et al., (2012)
TSI_wt <-
analyze_wavelet(
  data = TSI,
   dj = 1/200,
   lowerPeriod = 16,
   upperPeriod = 8192,
   verbose = TRUE,
   omega_nr = 6)
plot_wavelet(
wavelet = TSI_wt,
plot.COI = TRUE,
n.levels = 100,
color.palette = "rainbow(n.levels, start = 0, end = 0.7)",
useRaster = TRUE,
 periodlab = "Period (years)",
```

```
x_lab = "years (before present)"
\lambda#Example 2. A plot of a wavelet spectra using the magnetic susceptibility \cr
#data set of De pas et al., (2018)
mag_wt <-
analyze_wavelet(
data = mag,
dj = 1/100.
lowerPeriod = 0.1.
upperPeriod = 254,
verbose = TRUE,
omega_nr = 10
)
plot_wavelet(
wavelet = mag_wt,plot.COI = TRUE,
n.levels = 100,
 color.palette = "rainbow(n.levels, start = 0, end = 0.7)",
 useRaster = TRUE,
 periodlab = "Period (metres)",
 x_lab = "depth (metres)"
\lambda#Example 3. A plot of a wavelet spectra using the greyscale \cr
# data set of Zeeden et al., (2013)
grey_wt <-
 analyze_wavelet(
  data = grey,
   dj = 1/200,
   lowerPeriod = 0.02.
   upperPeriod = 256,
   verbose = TRUE,
   omega_nr = 8)
plot_wavelet(
 wavelet = grey_wt,
 plot.COI = TRUE,
 n.levels = 100,
 color.palette = "rainbow(n.levels, start = 0, end = 0.7)",
 useRaster = TRUE,
 periodlab = "Period (metres)",
 x_lab = "depth (metres)"
\lambda
```
<span id="page-37-1"></span>

<span id="page-37-0"></span>

# <span id="page-38-0"></span>Description

The [sum\\_power\\_sedrate](#page-37-1) function is used calculate the sum of maximum spectral power for a list of astronomical cycles from a wavelet spectra. The data is first normalized using the average spectral power curves for a given percentile based on results of the [model\\_red\\_noise\\_wt](#page-32-1) function

# Usage

```
sum_power_sedrate(
  red_noise = NULL,
  wavelet = NULL,
  percentile = NULL,
  sedrate_low = NULL,
  sedrate_high = NULL,
  spacing = NULL,
  cycles = c(NULL),
  x<sup>lab = "depth"</sup>,
  y_lab = "sedrate",
  genplot = TRUE
\lambda
```
# Arguments

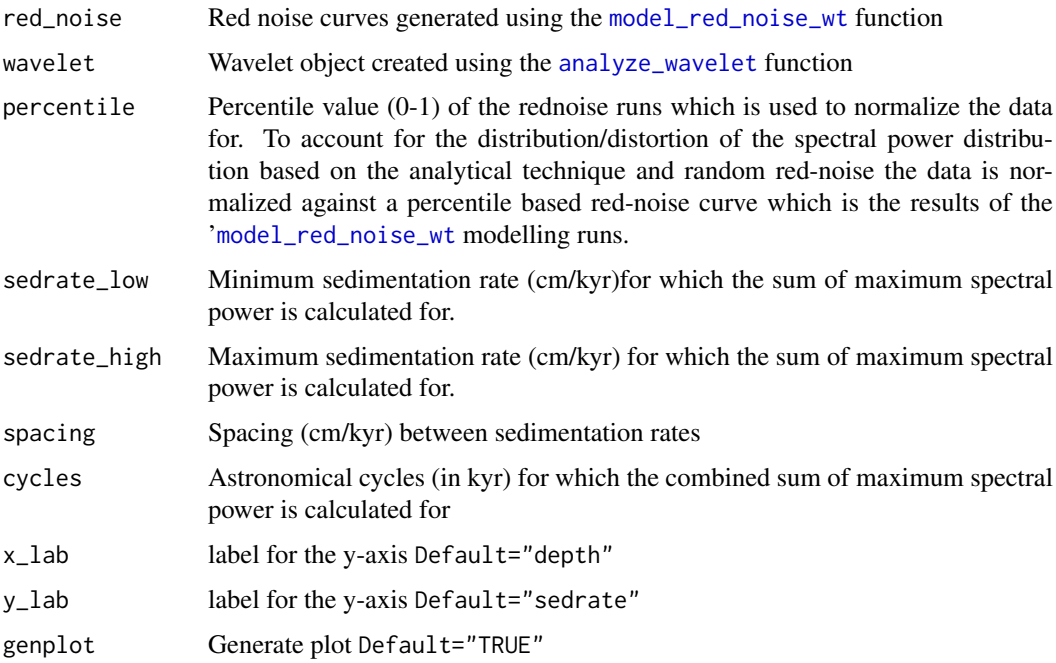

# Value

Returns a matrix with sum of maximum spectral power for a given sedimentation rates and a given depths.

If Default="TRUE" a plot is created with 3 subplots. Subplot 1 is plot in which the the sum of maximum spectral power for a given sedimentation rate is plotted for each depth given depth. Subplot 2 is a plot in which the average sum of maximum spectral power is plotted fro each sedimentation Subplot 3 is a color scale for subplot 1.

# Examples

```
## Not run:
#estimate sedimentation rate for the the magnetic susceptibility record \cr
# of the Sullivan core of De pas et al., (2018).
mag_wt <- analyze_wavelet(data = mag,
dj = 1/100,lowerPeriod = 0.1,
upperPeriod = 254,
verbose = FALSE,
omega_nr = 10)#increase n_simulations to better define the red noise spectral power curve
mag_wt_red_noise <- model_red_noise_wt(wavelet=mag_wt,
n_simulations=100,
verbose=FALSE)
sedrates <- sum_power_sedrate(red_noise=mag_wt_red_noise,
wavelet=mag_wt,
percentile=0.75,
sedrate_low = 0.5,
sedrate_high = 4,
spacing = 0.05,
cycles = c(2376,1600,1180,696,406,110),
x_lab="depth",
y_lab="sedrate",
genplot = TRUE)
## End(Not run)
```
<span id="page-39-1"></span>track\_period\_wavelet *Track the period of a cycle in a wavelet spectra*

#### Description

Interactively select points in a wavelet spectra to trace a period in a wavelet spectra. The [track\\_period\\_wavelet](#page-39-1) function plots a wavelet spectra in which spectral peaks can selected allowing one to track a ridge hence one can track the a cycle with a changing period.

# Usage

```
track_period_wavelet(
  astro_cycle = 405,
  wavelet = NULL,
  n.levels = 100,
  periodlab = "Period (metres)",
  x_lab = "depth (metres)"
)
```
<span id="page-39-0"></span>

#### <span id="page-40-0"></span>TSI and the state of the state of the state of the state of the state of the state of the state of the state of the state of the state of the state of the state of the state of the state of the state of the state of the st

# Arguments

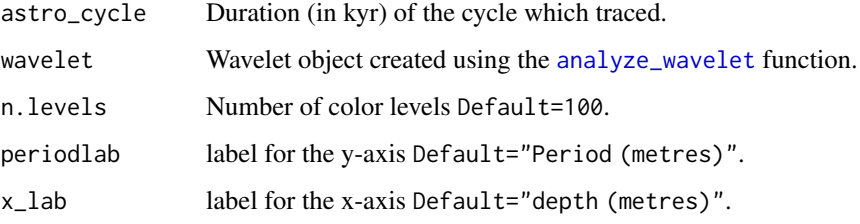

# Value

Results of the tracking of a cycle in the wavelet spectra is a matrix with 3 columns. The first column is depth/time The second column is the period of the tracked cycle The third column is the sedimentation rate based on the duration (in time) of the tracked cycle

# Examples

```
## Not run:
#Track the 405kyr eccentricity cycle in the magnetic susceptibility record \cr
# of the Sullivan core of De pas et al., (2018)
mag_wt \leq -analyze_wavelet(data = mag,dj = 1/100,lowerPeriod = 0.1,
upperPeriod = 254,
verbose = TRUE,
omega_nr = 10)mag_track <- track_period_wavelet(astro_cycle = 405,
                                  wavelet=mag_wt,
                                  n.levels = 100,
                                  periodlab = "Period (metres)",
                                  x_lab = "depth (metres)")
## End(Not run)
```
TSI *Total solar irradiation data (0-9400ka) of steinhilber et al., (2012)*

# Description

The Total solar irradiation data set consists of the TSI values of steinhilber et al., (2012)

#### Details

Column 1: Age (kyr) Column 2: Total solar Irradiation (TSI)

# References

Steinhilber, Friedhelm & Abreu, Jacksiel & Beer, Juerg & Brunner, Irene & Christl, Marcus & Fischer, Hubertus & Heikkilä, U. & Kubik, Peter & Mann, Mathias & Mccracken, K. & Miller, Heinrich & Miyahara, Hiroko & Oerter, Hans & Wilhelms, Frank. (2012). 9,400 Years of cosmic radiation and solar activity from ice cores and tree rings. Proceedings of the National Academy of Sciences of the United States of America. 109. 5967-71. 10.1073/pnas.1118965109. <doi:10.1073/pnas.1118965109>

<span id="page-41-1"></span>wavelet\_uncertainty *Calculate the uncertainty associated with the wavelet analysis based on the Gabor uncertainty principle*

# Description

The [wavelet\\_uncertainty](#page-41-1) function is used to calculate uncertainties associated with the wavelet analysis based on the Gabor uncertainty principle applied to the continuous wavelet transform using a Mortlet wavelet. The calculated uncertainty is the underlying analytical uncertainty which is the result of applying the Gabor uncertainty principle to the continuous wavelet transform using a Mortlet wavelet.

# Usage

```
wavelet_uncertainty(
  tracked_cycle = NULL,
  period_of_tracked_cycle = NULL,
  wavelet = NULL,multi = 1,verbose = TRUE,
  genplot_time = TRUE,
  genplot_uncertainty = TRUE,
  genplot_uncertainty_wt = TRUE
)
```
### Arguments

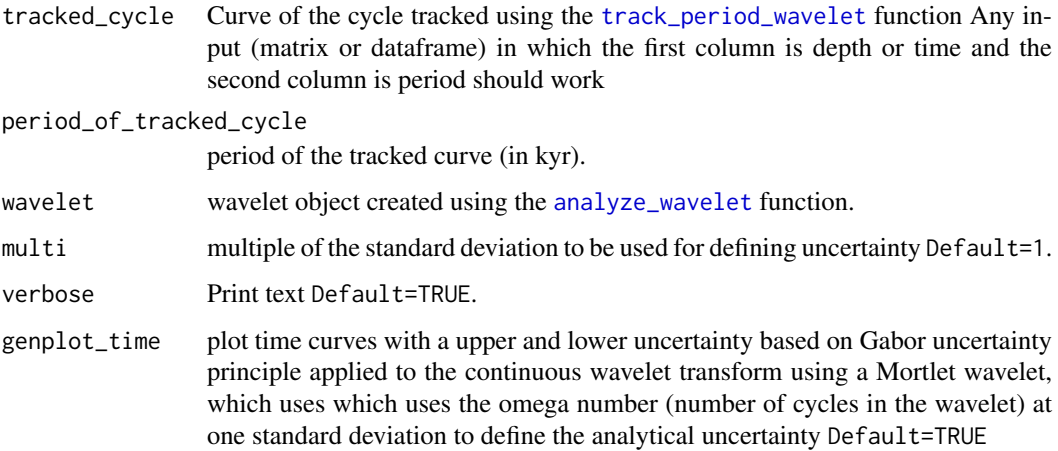

<span id="page-41-0"></span>

genplot\_uncertainty

Plot period curves with upper and lower uncertainty based on Gabor uncertainty principle applied to the continuous wavelet transform using a Mortlet wavelet, which uses which uses the omega number (number of cycles in the wavelet) to define uncertainty at one standard deviation Default=TRUE

#### genplot\_uncertainty\_wt

generate a wavelet plot with the uncertainty based on Gabor uncertainty principle applied to the continuous wavelet transform using a Mortlet wavelet superimposed on top of original wavelet plot. The red curve is period of the tracked curve plus the analytical uncertainty. The blue curve is period of the tracked curve min the analytical uncertainty. The blakc black curve is the curve tracked using the 'Default=tracked\_cycle\_curve function Default=TRUE

# Value

Results pertaining to the uncertainty calculated based on the Gabor uncertainty principle.

If the genplot\_time is TRUE then a depth time plot will be plotted with 3 lines, the mean age,age plus x times the standard deviation and age minus x times the standard deviation .

If the genplot\_uncertainty is TRUE then a curve will be plotted with the mean period, the tracked period plus x times the standard deviation and the tracked period minus x times the standard deviation.

If the genplot\_uncertainty\_wt is TRUE a wavelet spectra will be plotted with the tracked period, the tracked period plus x times the standard deviation,the tracked period minus x times the standard devation and the area in between will be shaded in grey.

Returns a matrix with 8 columns.

The first column is called "depth" eg. depth

The second column is "period" of the originally tracked period.

The third column is "frequency" of the originally tracked period.

The fourth column "uncertainty in frequency FWHM" is the uncertainty in frequency based on the Gabor uncertainty principle defined as (FWHM) full width at half maximum.

The fifth column "uncertainty in frequency x\_times SD" is the uncertainty in frequency based on the Gabor uncertainty principle defined as times x standard deviations.

The sixth column "time mean" is the mean time based on the tracked period.

The seventh column "time plus x\_times sd" is the time based on the tracked period plus x times the standard deviation.

The eight column "time min x\_times sd" is the time based on the tracked period min x times the standard deviation.

#### References

Gabor, Dennis. "Theory of communication. Part 1: The analysis of information." Journal of the Institution of Electrical Engineers-part III: radio and communication engineering 93, no. 26 (1946): 429-441.

Russell, Brian, and Jiajun Han. "Jean Morlet and the continuous wavelet transform. " CREWES Res. Rep 28 (2016): 115.

#### Examples

#calculate the gabor uncertainty derived mathematical uncertainty of the \cr #magnetic susceptibility record of the Sullivan core

```
mag_wt <- analyze_wavelet(data = mag,
dj = 1/100,
lowerPeriod = 0.1,
upperPeriod = 254,
verbose = TRUE,
omega_nr = 10)#Track the 405 kyr eccentricity cycle in a wavelet spectra
#mag_track <- track_period_wavelet(astro_cycle = 405,
# wavelet=mag_wt,
# n.levels = 100,
# periodlab = "Period (metres)",
# x_lab = "depth (metres)")
#Instead of tracking, the tracked solution data set \code{\link{mag_track_solution}} is used \cr
mag_track <- mag_track_solution
mag_track_complete <- completed_series(
 wavelet = mag_wt,
 tracked_curve = mag_track,
 period_{up} = 1.2,
 period\_down = 0.8,
 extrapolate = FALSE,
 genplot = FALSE
\lambdamag_track_complete <- loess_auto(time_series = mag_track_complete,
genplot = TRUE, print_span = TRUE)
uncertainty <- wavelet_uncertainty(
 tracked_cycle = mag_track_complete,
 period_of_tracked_cycle = 405,
 wavelet = mag_wt,
 multi=1,
 verbose = TRUE,
 genplot_time = TRUE,
 genplot_uncertainty = TRUE,
 genplot_uncertainty_wt = TRUE
\lambda
```

```
WaverideR Extracting Signals from Wavelet Spectra
```
#### Description

The functions of the WaverideR package aid in the manipulation and extraction of cyclic signals using wavelets

# Details

Package: WaverideR Type: R package

<span id="page-43-0"></span>

#### <span id="page-44-0"></span>WaverideR\_Datasets 45

Version: 0.2.0 (begin of 2023) License: GPL  $(>= 2)$ 

#### Note

If you want to use this package for publication or research purposes, please cite: to be submitted

# Author(s)

Michiel Arts Maintainer: Michiel Arts <michiel.arts@stratigraphy.eu>

WaverideR\_Datasets *Example data sets for the WaverideR package*

#### **Description**

Data sets for testing the WaverideR package:

The mag data set is the magnetic susceptibility record of De Pas et al., (2018)

The TSI data set is the Total Solar Irradiance record of Steinhilber et al., (2012)

The grey data set is the grey scale record of IODP 926 for the interval (154-174m) which originates from Zeeden et al., (2013)

The mag\_track\_solution is the period of the 405 kyr ecc cycle in the magnetic susceptibility record of rom De Pas et al., (2018)

the age\_model\_zeeden data set is and age model (anchor points) for the IODP 926 grey scale (154- 174m) record of Zeeden et al., (2013)

the grey\_track data set consists of tracking points of the precession (22 kyr cycle) in the IODP 926 grey scale (154-174m) record of Zeeden et al., (2013)

#### References

Damien Pas, Linda Hinnov, James E. (Jed) Day, Kenneth Kodama, Matthias Sinnesael, Wei Liu, Cyclostratigraphic calibration of the Famennian stage (Late Devonian, Illinois Basin, USA), Earth and Planetary Science Letters, Volume 488,2018,Pages 102-114,ISSN 0012-821X, <doi:10.1016/j.epsl.2018.02.010>

Steinhilber, Friedhelm & Abreu, Jacksiel & Beer, Juerg & Brunner, Irene & Christl, Marcus & Fischer, Hubertus & Heikkilä, U. & Kubik, Peter & Mann, Mathias & Mccracken, K. & Miller, Heinrich & Miyahara, Hiroko & Oerter, Hans & Wilhelms, Frank. (2012). 9,400 Years of cosmic radiation and solar activity from ice cores and tree rings. Proceedings of the National Academy of Sciences of the United States of America. 109. 5967-71. 10.1073/pnas.1118965109. <doi:10.1073/pnas.1118965109>

Christian Zeeden, Frederik Hilgen, Thomas Westerhold, Lucas Lourens, Ursula Röhl, Torsten Bickert, Revised Miocene splice, astronomical tuning and calcareous plankton biochronology of ODP Site 926 between 5 and 14.4Ma, Palaeogeography, Palaeoclimatology, Palaeoecology,Volume 369,2013,Pages 430-451,ISSN 0031-0182, <doi:10.1016/j.palaeo.2012.11.009>

# <span id="page-45-0"></span>**Index**

```
achor2time, 2
age_model_zeeden, 3
analyze_wavelet, 4, 12, 16, 18–22, 24, 25,
        33–37, 39, 41, 42
astro_anchor, 2, 5, 5
astrochron-package, 8, 15, 16
biwavelet-package, 4
completed_series, 11, 11, 12, 18
curve2sedrate, 13
curve2time, 14
curve2tune, 16
DecomposeR, 28
etp, 8
extract_power, 17
extract_power_stable, 19
extract_signal, 20
extract_signal_stable, 22
23
extract_signal_standard_deviation, 24
getLaskar, 5, 6
grey, 27
grey_track, 27
Hilbert_transform, 28
inst.pulse, 28
loess.as, 29
loess_auto, 18, 29
mag, 30
mag_track_solution, 31
max_detect, 31, 31
min_detect, 32, 32
model_red_noise_wt, 33, 33, 34, 39
percentile_from_red_noise, 34, 34
plot_avg_wavelet, 35
plot_wavelet, 36
sedrate2time, 15, 16
```
sum\_power\_sedrate, [38,](#page-37-0) *[39](#page-38-0)* track\_period\_wavelet, *[11](#page-10-0)*, *[13,](#page-12-0) [14](#page-13-0)*, *[16](#page-15-0)*, *[18](#page-17-0)*, *[25](#page-24-0)*, *[31](#page-30-0)*, *[40](#page-39-0)*, [40,](#page-39-0) *[42](#page-41-0)* TSI, [41](#page-40-0) wavelet\_uncertainty, *[42](#page-41-0)*, [42](#page-41-0) WaveletComp-package, *[4](#page-3-0)* WaverideR, [44](#page-43-0) WaverideR\_Datasets, [45](#page-44-0)